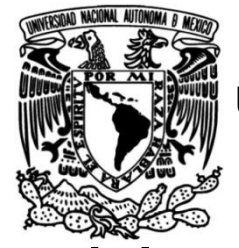

# **UNIVERSIDAD NACIONAL AUTÓNOMA DE MÉXICO**

## **FACULTAD DE INGENIERÍA**

 **Trazo de vialidades del Complejo Logístico de la Base Aérea Militar No. 1 del Aeropuerto Internacional Felipe Ángeles, Estado de México**

## **TESINA**

Que para obtener el título de

## **Ingeniero Geomático**

**P R E S E N T A** Emmanuel Rojo Rodea

## **DIRECTOR(A) DE TESINA**

M.I. Adolfo Reyes Pizano

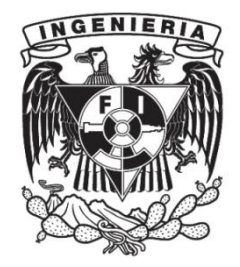

**Ciudad Universitaria, Cd. Mx., 2024**

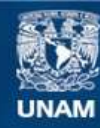

Universidad Nacional Autónoma de México

**UNAM – Dirección General de Bibliotecas Tesis Digitales Restricciones de uso**

## **DERECHOS RESERVADOS © PROHIBIDA SU REPRODUCCIÓN TOTAL O PARCIAL**

Todo el material contenido en esta tesis esta protegido por la Ley Federal del Derecho de Autor (LFDA) de los Estados Unidos Mexicanos (México).

**Biblioteca Central** 

Dirección General de Bibliotecas de la UNAM

El uso de imágenes, fragmentos de videos, y demás material que sea objeto de protección de los derechos de autor, será exclusivamente para fines educativos e informativos y deberá citar la fuente donde la obtuvo mencionando el autor o autores. Cualquier uso distinto como el lucro, reproducción, edición o modificación, será perseguido y sancionado por el respectivo titular de los Derechos de Autor.

## INTRODUCCIÓN

Durante los últimos 20 años, México viene careciendo de una red aérea decente producto de la corrupción, malos manejos administrativos, nulo mantenimiento de las instalaciones aeroportuarias y obtuso desarrollo en la infraestructura. Como consecuencia, tenemos casos de saturación de vuelos en el Aeropuerto Internacional Benito Juárez (AICM), poca utilización de vuelos en el Aeropuerto Internacional de Toluca, y un sinfín de quejas por parte de los pasajeros nacionales y extranjeros.

Se propuso un aeropuerto en Texcoco como solución a estos problemas, pero tenía unos pequeños detalles: para empezar, las condiciones geográficas del terreno eran bastante inestables por el hundimiento constante del suelo, ya que dicho aeropuerto se estaba construyendo sobre el Lago de Texcoco, provocando así que su mantenimiento fuera costoso; y encima contaba con un diseño ostentoso a cargo de los encargados del proyecto. Y como cereza del pastel, adquisición de material a sobreprecio y despojo ilegal de los terrenos aledaños a sus dueños por parte del Gobierno Federal de Enrique Peña Nieto y empresas subcontratadas por éste mismo.

Por lo dicho, tras la llegada de Andrés Manuel López Obrador se decidió cancelar esa obra y erigir un nuevo aeropuerto en los terrenos de la Base Aérea Militar de Santa Lucía en Zumpango, Estado de México.

Este trabajo busca aportar al lector la experiencia de trabajar en un magno proyecto Federal, utilizando métodos de trabajo enseñados en clase y prácticas, así como demostrar el uso de otros métodos aprendidos durante el proceso de construcción del Complejo. También busca mostrar la relación de nuestra carrera con múltiples áreas como lo son Antropología, Arquitectura, Biología, Ingeniería Civil, y profesiones como Carpintería y Albañilería.

Y como función principal demostrar que las bases de la Ingeniería Geomática (Topografía) siguen siendo primordiales en el campo laboral.

## DEDICATORIA

Esta tesina se la dedico a mis seres queridos encabezados por mi familia y mis amigos, que siempre me dieron todo el apoyo y constante atención para que tuviera todas las facilidades para crecer como persona y profesionista.

A mis padres ADRIANA y ROBERTO, mis tíos CARLOS, ALEJANDRO Y VERÓNICA y a mis abuelos maternos CARLOS y MARÍA LUISA, y abuelos paternos ARGELIA Y RODOLFO (QEPD) porque es por ellos que estoy en este punto. Y no sólo eso, a la fecha me han brindado su apoyo para triunfar en otros ámbitos de mi vida. Así como me consienten también me supervisan constantemente para que sea un gran hombre para la sociedad.

A mis amigos, también quiero que sepan que estoy aquí por su constante apoyo y consejos para superar duro pero agradable camino llamado vida y compartir tantos momentos y proyectos. Desde la preparatoria, pasando por la universidad y hasta el doblaje de voz, ha sido un honor ser su amigo, confidente y compañero de lucha.

"POR MI RAZA, HABLARÁ EL ESPÍRITU"

Atte. EMMANUEL ROJO RODEA

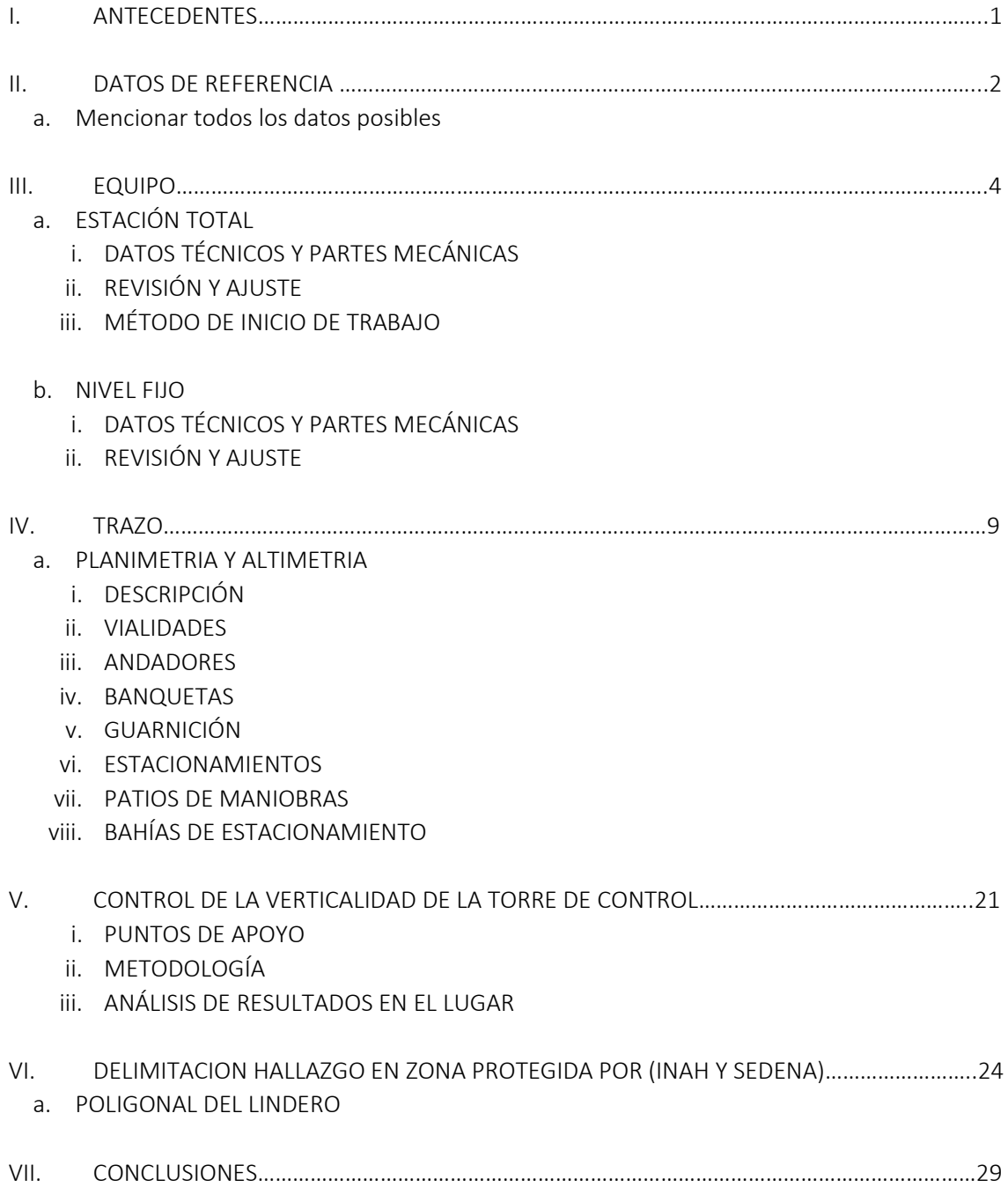

## I. ANTECEDENTES

Desde hace muchos años el Aeropuerto Internacional Benito Juárez de la Ciudad de México (AICM por sus siglas) ha pasado por diversos problemas que han causado una baja en su servicio a los pasajeros. Desde mala planificación estratégica y de construcción hasta una falta de mantenimiento e inversiones por parte de las autoridades.

Como consecuencia, la saturación de vuelos se llevó a niveles alarmantes, a lo que en teoría el gobierno federal tenía muchas soluciones, pero al final no sirvió ni a mediano ni a largo plazo. Entre las soluciones estuvieron construir un aeropuerto en la ciudad de Toluca, Estado de México; edificar una nueva terminal en el Benito Juárez, la cual por cierto ha presentado múltiples problemas estructurales de origen y de hundimientos por la excesiva explotación del suelo; y, como joya de la corona, la creación del polémico pero desechado Aeropuerto Internacional de Texcoco, oficialmente conocido como Nuevo Aeropuerto Internacional de la Ciudad de México (NAICM). Éste último es vital para partir a la explicación de este tema a desarrollar.

Retomando el NAICM, es un proyecto que careció de planificación adecuada, pero estuvo repleto de corrupción. Se reportaron casos de arrebato de predios pertenecientes a los ejidatarios vecinos, pésima localización para su construcción, daño ecológico severo como por ejemplo la sobreexplotación del agua (característica de la zona) y un altísimo costo de mantenimiento dado su ostentoso diseño que además sería heredado a las administraciones futuras (caso similar al FOBAPROA). El Aeropuerto en Texcoco nunca debió aprobarse y mucho menos iniciarse.

Su cancelación fue necesaria debido a que, además de lo ya mencionado, tendría como consecuencia el desperdicio de la infraestructura aeroportuaria existente; con su construcción, la cual contaría únicamente con dos pistas de aterrizaje, se iba a eliminar el actual aeropuerto Benito Juárez. Y para colmo, se advirtió sobre los riesgos del comportamiento de pistas e instalaciones en un terreno inestable y complejo, pues se estaba construyendo donde actualmente se encuentra el Lago Nabor Carrillo, terreno histórica y geográficamente acuífero perteneciente al inmenso Lago de Texcoco.

Con la llegada del actual presidente de la República, el Licenciado Andrés Manuel López Obrador, en 2018 se sometió a una consulta popular donde la población decidiría de manera oficial si continuaba o se abortaba dicho proyecto. El resultado: un contundente FIN al proyecto de Texcoco, el cual escondía por si fuera poco un proyecto de ciudadela a sus alrededores (por eso el despojo ilegal a sus propietarios por parte del gobierno de Enrique Peña Nieto). El presidente, ya desde que era precandidato, propuso como solución construir un aeropuerto en la Base Aérea Militar de Santa Lucía, Zumpango, Estado de México. A tan sólo 45 kilómetros del AICM.

Recibió el nombre de AIFA para rendir homenaje a la memoria del General Felipe Ángeles Ramírez (Zacualtipán, Hidalgo, 13 de junio de 1868; Chihuahua, 19 de noviembre de 1919), artillero y héroe de la Revolución Mexicana mostrando lealtad al presidente Madero durante el golpe de estado de Victoriano Huerta. Ángeles se caracterizó por ser un militar pacifista, ya que se discrepaba con la represión y exterminio emprendida por sus antecesores; siempre apostó por el diálogo y la educación ética, vital, espiritual del pensamiento libre.

El actual aeropuerto se erigió en los terrenos de la base ya mencionada, la cuál fue inaugurada el 24 de noviembre de 1952, cuando el Campo Aéreo Militar que se encontraba en Balbuena necesitaba reubicarse debido al abandono, al deterioro y al crecimiento de la mancha urbana que absorbió los terrenos aledaños.

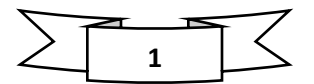

Antes de que el Gobierno del Estado de México le donara los terrenos a la SEDENA (Secretaría de la Defensa Nacional), se encontraba la antigua Hacienda de Santa Lucía, fundada en 1576 por el doctor jesuita Pedro Sánchez. Luego, en 1769, después de la expulsión de los jesuitas de la Nueva España y hasta 1811, fue propiedad de Pedro Romero de Terreros, quien es conocido por contribuir a la solución de problemas económicos de los habitantes a través del *"Sacro y Real Monte de Piedad de Ánimas"* (actualmente Nacional Monte de Piedad).

En resumen, este terreno histórica y geomorfológicamente cuenta con los requisitos para albergar un aeropuerto.

## II. DATOS DE REFERENCIA

a. El complejo del AIFA cuenta con un terreno de 2,331 Ha (Hectáreas), destinando 1,531 Ha para dicho Aeropuerto y el resto para la reubicación de las instalaciones del Ejército y Fuerza Aérea Mexicanos que actualmente se encuentran en esta Base Aérea Militar. La terminal tiene una superficie de construcción de 384,128.16 m<sup>2</sup>, con una capacidad para movilizar a 20 millones de pasajeros en 119,000 operaciones por año. Cuenta con tres pistas de aterrizaje y 125 espacios en total para aeronaves de ala fija y rotativa, siendo 45 para aviones de pasajeros, una terminal comercial para 26 helicópteros, lugares de uso exclusivo y para aviones de carga.

Su torre de control principal cuenta con lo más avanzado en tecnología para garantizar la seguridad. Para agilizar el movimiento de los pasajeros, cuentan con tomógrafos que rápidamente los revisan (incluyendo sus equipajes).

Su estacionamiento se conecta con la estación multimodal donde llegarán el tren suburbano desde Buenavista y el Mexibús.

De acuerdo con el General Gustavo Ricardo Vallejo Suárez, el AIFA pretende brindar al usuario una experiencia completa, al incluir un total de 200 locales destinados a brindar servicios al pasajero, así como algunas novedades entre las que figuran una capilla, baños con losetas decoradas artística y educativamente con información histórica de nuestro país, así como una zona de lactancia.

Según la Coordinación Nacional de Protección Civil (CNPC) el Programa Interno de Protección Civil del Aeropuerto Internacional Felipe Ángeles (AIFA) cumple con la Ley General de Protección Civil y su Reglamento. Este programa contempla acciones para evitar o hacer frente a emergencias de origen geológico, hidrometeorológicas, químicastecnológicas, socio-organizativas y sanitario-ecológicas.

También la Agencia de Seguridad, Energía y Ambiente (ASEA) declaró que la Terminal de Combustibles del AIFA cumple con altos estándares de seguridad y protección del medio ambiente, tanto a nivel nacional como internacional. El almacenamiento de combustible es de casi 22 millones de litros, con una autonomía de 7 días para todas las operaciones. Además, incluyó los siguientes criterios LEED:

- Uso de tecnologías limpias en el diseño. construcción y operación, para reducir la emisión de gases de efecto invernadero
- Conservación de energía y aprovechamiento de la luz natural a través de la fachada y tragaluces con doble cristal.
- Utilización de materiales locales, recuperación y reutilización de materiales del proyecto de Texcoco.

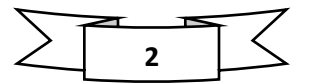

- Filtración y purificación del aire con luz ultravioleta en interiores.
- Tratamiento de aguas residuales, recolección y manejo de agua de lluvia y vegetación de bajo riego.
- Generación y aprovechamiento de energía renovable mediante paneles fotovoltaicos
- Uso de mobiliario y equipo eficientes en el consumo de agua y energía
- Un sistema centralizado para control y monitoreo de la energía
- Optimización de la energía
- Conectividad con transporte público, el AIFA se conectará a la Ciudad de México por medio del Tren Suburbano y Mexibús. Así como múltiples rutas en autopistas: México-Pachuca, Distribuidor Principal AIFA (Zumpango, Querétaro, Naucalpan, Texcoco y Ciudad de México), Siervo de la Nación, Gazas Río de los Remedios (Naucalpan-Ecatepec), Conexión Oriente (AICM-AIFA).

Recientemente la empresa Aeroméxico anunció que desde el pasado 1ª de mayo albergará rutas a Estados Unidos desde el AIFA. Esto significó que el AIFA consiguió la categoría requerida para poder volar a destinos internacionales. De hecho, el año pasado el presidente de EUA Joe Biden arribó a nuestro país en el Felipe Ángeles.

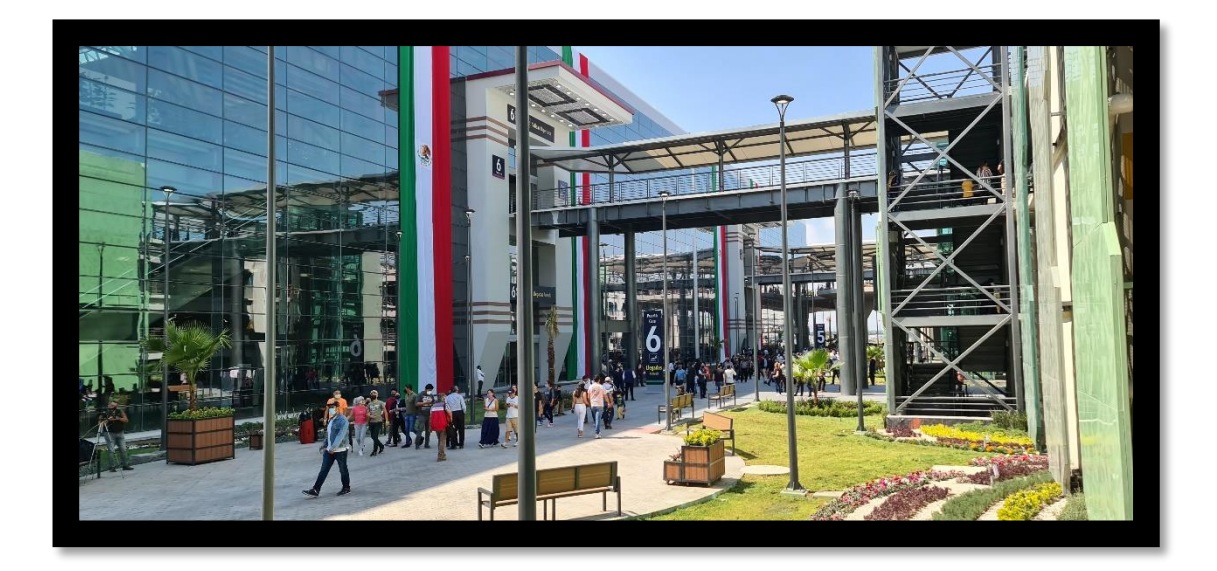

*Acceso de Pasajeros del Aeropuerto Internacional Felipe Ángeles [Imagen del autor]* 

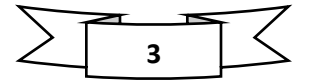

## III. EQUIPO

El equipo que se utilizó a lo largo de mi estancia fueron una Estación Total, con sus respectivos prismas, bastones, clavos, pintura en spray, cal, un carrete de rafia, cuñas de madera, mazo, libreta de tránsito, un nivel óptico automático Topcon AT-B4A 24X, estadales de 4 metros de altura y una cuña metálica.

## a. ESTACIÓN TOTAL

## i. DATOS TÉCNICOS Y PARTES MECÁNICAS

El equipo que me fue brindado para mis tareas fue una Estación Total de la marca Sokkia modelo 630-RK, la cual viene incluida con:

• Tripié de aluminio con tornillos que fungen como ajustadores de la altura y nivelación correcta de la estación.

- Bastón ajustable hasta 4.00 m.
- Puntero Láser Visible.
- EDM Integrado (Electronical Distance Measure/Medición Electrónica de Distancias).
- Prisma sencillo.
- Pantalla LCD B/N.
- Cable de transferencia de datos de RS-232 a USB.
- Puerto USB.
- Tornillos de nivelación.

Y éstas son sus especificaciones técnicas:

- Puntero Láser Visible Coaxial
- Tecnología Red Tech de laser fino (mide incluso un cable)
- Menú en español de fácil operación
- Múltiples programas, como estación libre
- Precisión Angular: 2" a 6" según la opción que se solicite.
- Alcance sin prisma: 4,000 m.
- Alcance con mini prisma: 250 m.
- Alcance con 1 prisma: 30X
- Desviación estándar: 2,500 m.
- Aumentos del visor/Precisión en distancia: (3 mm + 2 ppm x D) mm.
- Enfoque mínimo: 1.30 m.
- Plomada: Óptica.
- Compensador: Doble eje.
- Puerto de comunicación: RS-232, USB.
- Memoria Infinita, intercambiable por tarjetas CF de 512 MB
- Teclado: Alfanumérico extendido y de acceso rápido con pantalla LCD B/N. Iluminación incluida.
- Máxima protección contra polvo y Humedad Norma IP66.
- Soporta las más bajas temperaturas
- Duración de batería: 15 horas.

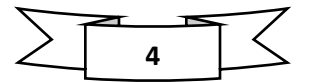

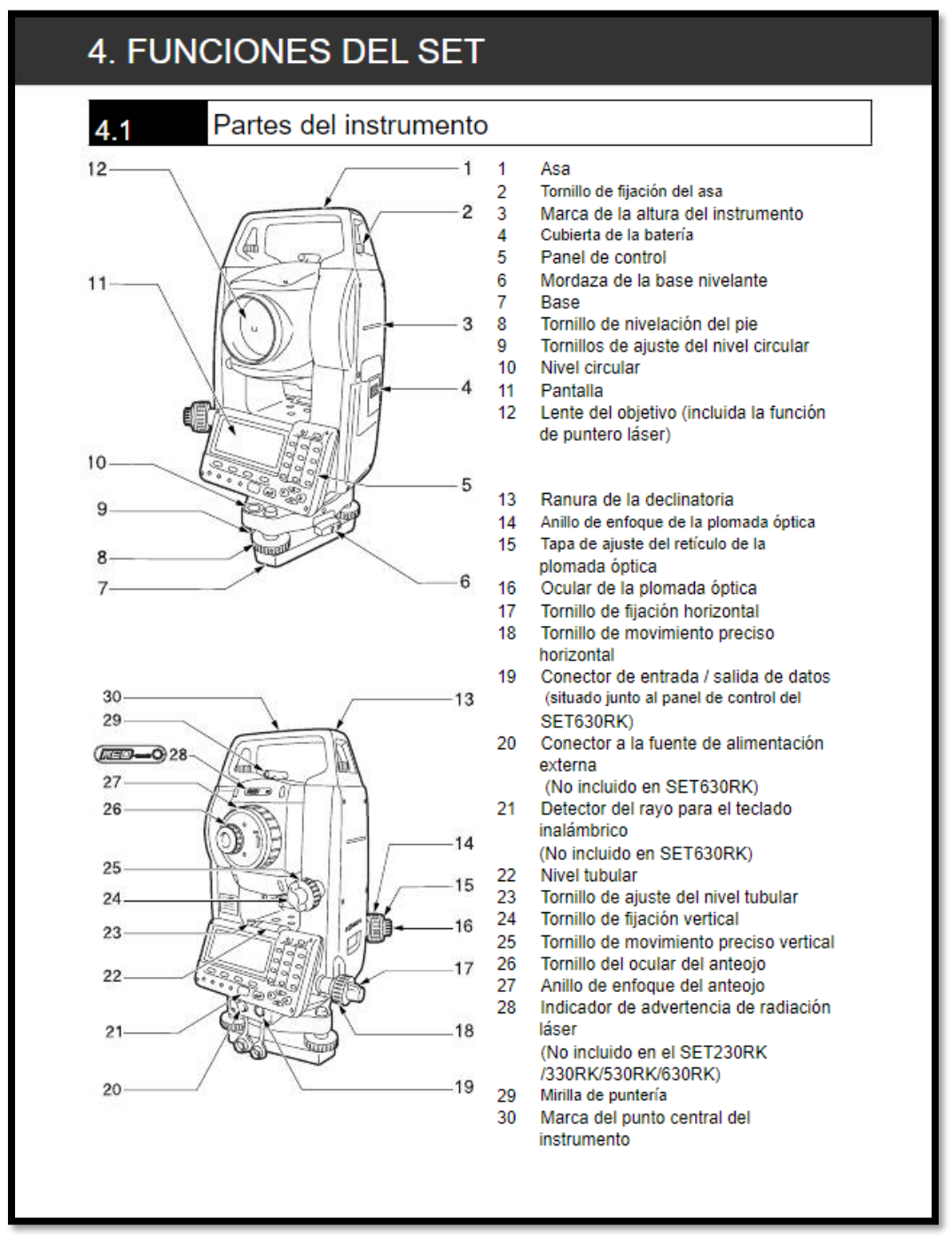

*Esquema de las partes del instrumento. Fuente: Manual de Usuario Estación Total Sokkia 630RK [Imagen] https://www.manualslib.es/manual/2676/Sokkia-30Rk-Serie.html?page=19#manual* 

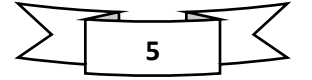

## ii. MÉTODO DE INICIO DE TRABAJO.

Cuando se nos requería para trabajos como trazos de vialidades o la supervisión de edificaciones, teníamos como puntos de referencia para iniciar los trabajos Bancos de Nivel establecidos por la SEDENA. El método consta de lo siguiente:

- $\triangleright$  Ubicar un punto estratégico donde puedas ver los dos o más puntos de referencia para realizar el levantamiento. Se recomienda que estés ubicado en un lugar lo más despejado posible.
- $\triangleright$  Una vez que estamos ubicados en el lugar correcto, procedemos a estacionarnos: colocar el tripié, poner la estación sobre el plato del tripié, nivelar el equipo con los tornillos de las patas del tripié en primer lugar. Esto con el fin de realizar el menor uso de los tornillos de nivelación de la estación total.
- Encendemos el equipo y nos vamos a la sección TILT, que es la que nos indica mediante la pantalla cuánto le falta al equipo para que quede nivelado al 100%. Para que esto suceda es muy importante que hagas comprobación al girar la estación 180º hasta que en ambos sentidos la niveleta de la estación se mantenga en el rango.
- $\triangleright$  Luego, nos vamos a la sección de MEM (Memory) para verificar que tengamos un espacio disponible para guardar lo que uno vaya a trabajar. Seleccionamos JOB (espacio disponible) y comenzamos.
- Nos vamos a MENU, seleccionamos RESECTION (Replanteo), Elevation (X Y o Z si alcanzamos a ver la marca de paloma o Nivel de Piso Natural). Una vez que tomamos lectura a 2 o más puntos y esta precisión es igual menor a 3 líneas (milímetros) entonces podremos iniciar el trazo o replanteo.
- Vamos a MENÚ, seleccionamos la opción S-O (Offset), luego SO Data y tecleamos las coordenadas establecidas.
- $\triangleright$  Visualizamos los prismas, varillas o tarjetas con ayuda de nuestros ayudantes y una vez que están colocados en el punto correcto les damos la señal para que marquen, que en este caso es clavar una varilla, el punto en el terreno.

En el caso de hacer trazos con el método de línea base, es casi lo mismo que hacerlo metiéndolo punto por punto, con la diferencia de que usamos una línea de 2 puntos y con base en esos datos se trazan los puntos con distancias, haciéndolo más rápido para trabajar en ocasiones de tener el tiempo encima:

- MENÚ, SET OUT LINE, DEFINE BASELINE (escribimos los dos puntos).
- Para ver cuánto tiene que moverse el cadenero (ayudante) para marcar el punto, oprimes la opción S-O y luego la opción de Flechas ( $\rightarrow$  U) la cual te indicará a donde rotar la estación.
- $\triangleright$  Cuando el ángulo de la coordenada deseada está en 0º00'00".00 significa que está en el ángulo correcto. Y ya sobre ese eje vas indicando a tu cadenero cuánto debe moverse hacia adelante o atrás.

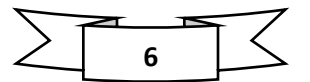

## b. NIVEL FIJO

## i. DATOS TÉCNICOS Y PARTES MECÁNICAS

Como mencioné anteriormente, no sólo se realizaron trazos y replanteos, también fuimos requeridos para mantener los niveles indicados en edificaciones y vialidades. El aparato utilizado fue el nivel automático con sistema de auto colimación de la marca Topcon, línea AT-B. Estos dispositivos son ideales para determinar diferenciales de altura precisamente en lugares de trabajo ajetreados, ruidosos y de constante tránsito como lo fue el AIFA.

Este aparato cuenta con clasificación IPx6, la cual nos asegura que esté protegido contra chorros de agua potentes desde todas direcciones, lo cual significa que soporta lluvias repentinas o torrenciales; eso no significa que nos expongamos a este clima con total descuido. Además, su diseño avanzado de protección también impide que se empañe o se condense el interior del telescopio.

También cuenta con los siguientes aspectos:

- Autonivelante: Compensación automática, rápida, precisa y estable
- 3 modelos: Aumentos de 32, 28 y 24x.
- Fiabilidad en todo tipo de clima
- Enfoque ultra corto de 20 cm.
- Ajustes horizontales finos sin fin.

El nivel viene con los siguientes materiales incluidos:

- Estuche de transporte
- Accesorios para nivel (Llave Allen, tornillos de repuesto)
- Estadal de aluminio de 4m. Geosurv.
- Tripié de extensión de aluminio Geosurv.

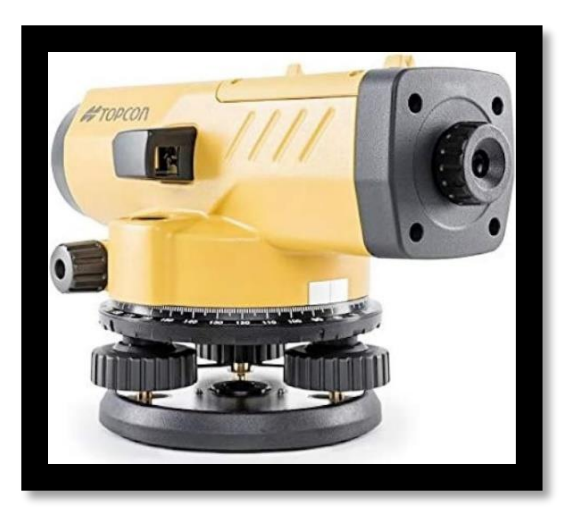

*Nivel Automático Topcon AT-B [Imagen] Fuente: https://rmsgeoespacial.com/producto/nivel-topcon-at-b4a/*

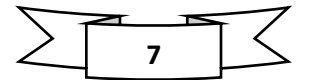

## ii. REVISIÓN Y AJUSTE

Para iniciar un trabajo de nivelación nos estacionamos de la misma forma que cuando lo hacemos al usar la Estación Total, con la diferencia de que en lugar de usar un Banco de Nivel tomaremos como referencia una marca de Cota o paloma, la cual está previamente establecida en los planos, y viene indicada en la forma de una punta de flecha sobre una pared, poste o superficie vertical.

Aclarado esto, el proceso consta de lo siguiente:

- Estacionarnos en un punto donde podamos ver la marca de referencia de la cota. Primero lo hacemos con las patas del tripié y luego con los tornillos de nivelación.
- Una vez que el nivel de burbuja esté nivelado y a la vez la línea de colimación visualice la cota exactamente en la marca de referencia, procedemos a realizar ya sea una nivelación diferencial de un tramo de camino, o bien dejamos la marca de esa cota donde nos la pidan (Nivel de Piso Terminado, N.P.T. o marca de nivel para red hidráulica o incluso sanitaria).
- $\triangleright$  Procedemos a tomar nota en nuestra libreta de tránsito para verificar si las medidas tomadas nos indican si estamos en lo correcto o se tienen que hacer correcciones.

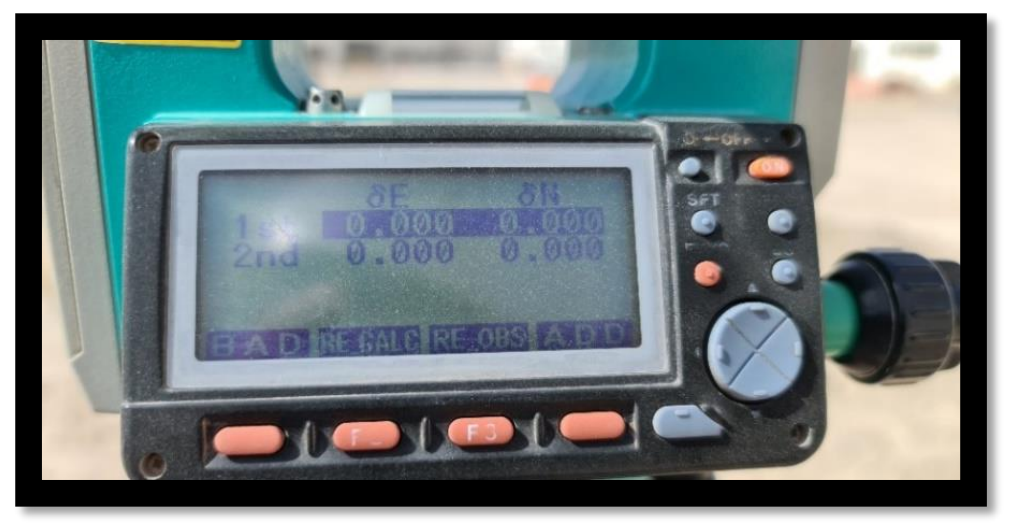

*Indicativo de cuando la precisión de nuestra resección está en los rangos tolerables. Por lo general se aceptan de 0 a 5 líneas (mm).* 

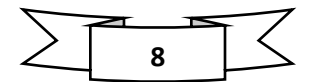

## IV. TRAZO

## a. PLANIMETRÍA Y ALTIMETRÍA

#### i. DESCRIPCIÓN

Cuando hablamos sobre Topografía Plana tenemos que hablar de dos áreas que la conforman: Planimetría y Altimetría.

La primera se enfoca en la proyección del terreno sobre un plano horizontal imaginario conocido como vista en planta o control horizontal, la cual se supone que es la superficie media de la Tierra, descartando las diferencias relativas de las elevaciones entre cada punto del terreno (cotas).

A esta proyección la denominamos como base productiva y es la que consideramos cuando medimos distancias horizontales y/o calculamos el área de un terreno. Y si queremos ubicar los diferentes puntos sobre la superficie lo hacemos a través de la medición de ángulos y distancias a partir de puntos y líneas de referencia proyectadas sobre el plano. A las líneas que unen los puntos observados se denomina Poligonal Base y es la que conforma el esqueleto del levantamiento, a partir del cual tomamos lectura de todos los detalles o accidentes naturales y/o artificiales de interés (árboles, postes, registros, guarnición, etc.). Nuestra poligonal base puede ser abierta o cerrada según los requerimientos del levantamiento.

Por otro lado, cuando hablamos de Altimetría nos enfocamos exclusivamente en la medición de diferencias de nivel o de elevación entre distintos puntos del terreno; representan las distancias verticales medidas a partir del plano horizontal (Planimetría). Otra forma de determinar las alturas es a partir de medir las pendientes (grados de inclinación) del terreno y de las distancias inclinadas entre dos puntos.

Al combinar las dos áreas, el resultado es la confección de un plano topográfico, donde se muestra tanto la posición en superficie como la elevación de cada punto. Éstas últimas se representan mediante curvas de nivel, que son líneas trazadas en el plano de planta con base en el esquema horizontal que se encargan de unir puntos que cuentan con la misma cota. En otras palabras, las curvas de nivel sirven para reproducir en el dibujo la configuración topográfica (relieve) de un terreno. Ya enfocándonos en el AIFA, nos encargamos en su mayoría en planimetría de las vialidades del Frente no. 17 de los predios del AIFA. Oficialmente se le conoce como Centro de Logística de la Base Aérea Militar no. 1.

A continuación, describo las actividades que se realizaron en sector.

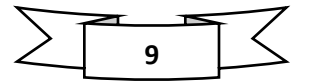

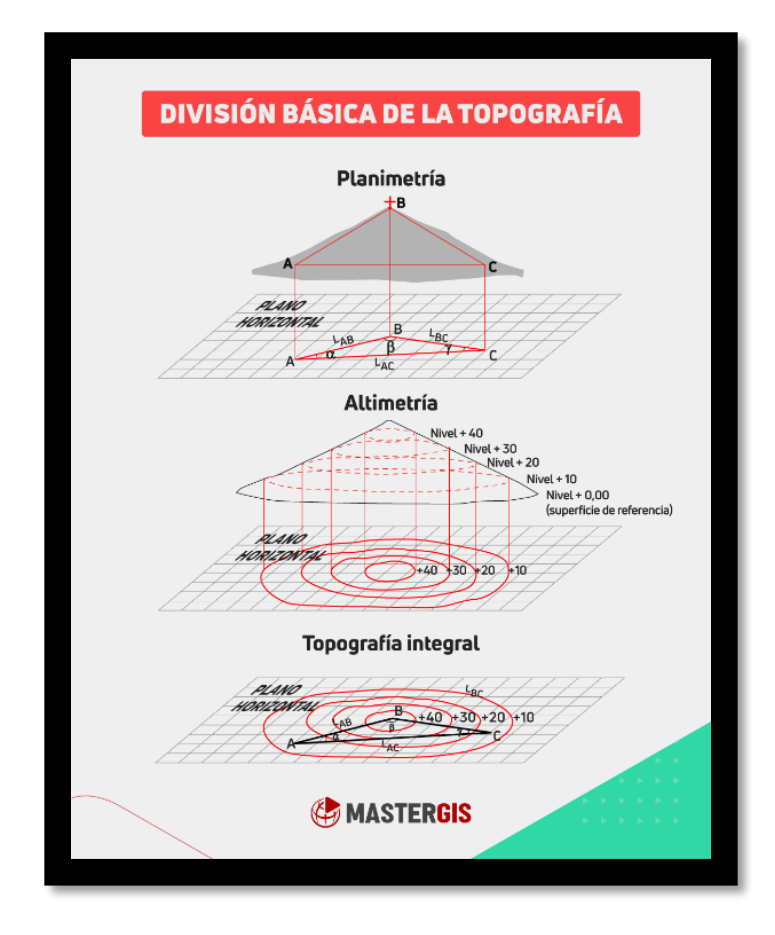

*Diferencia gráfica entre Altimetría y Planimetría. Fuente: División básica de la Topografía [Imagen] https://www.facebook.com/photo/?fbid=1720560281460871&set=a.384774331706146&locale=pt\_B R* 

#### ii. VIALIDADES

Desde las oficinas de Topografía recibíamos información (cuadros de datos) donde ya se habían establecido los Bancos de Nivel (Coordenadas de partida del proyecto), para trazar las vialidades de nuestro sector, pues éstas conectan a distintos sectores de la B.A.M. como la plaza comercial, los Museos (Militar de Aviación y Quinametzin) la pista de aterrizaje de la misma.

Así que el procedimiento, como se mencionó en los puntos anteriores, consistía en estacionar el equipo a manera de que podamos ver los BN (puntos auxiliares) más cercanos al área a trabajar; una vez que estamos bien orientados metemos las coordenadas de nuestras poligonales (los segmentos de calle) mediante el método de línea base. Para esto nos íbamos por tramos de 50 metros para que se pudiera avanzar con los colados para que así llegaran las ollas de concreto para avanzar lo más pronto posible hacia la fecha de entrega.

Ya que se colocaban los puntos de la poligonal (con varillas) en intervalos de 10 ó 20 metros, pasábamos de trabajar de la Estación Total al Nivel para colocar las marcas de la

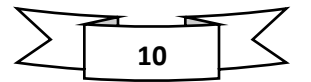

pendiente (calculada) de la calle para que así no hubiera encharcamientos. En ocasiones tuvimos que colocar nuevamente los niveles e incluso la varilla debido a los descuidos de los trabajadores antes de que los camiones vertieran el concreto en la estructura cimbrada.

Coord. Mojoneras F-17 500746.244 2182926.660 2241.472 500809.108 2183021.701 2241-278 2183162. 500868.022 2183162.603 2241.573 500893.352 2182846.413 2241.565

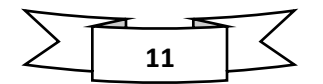

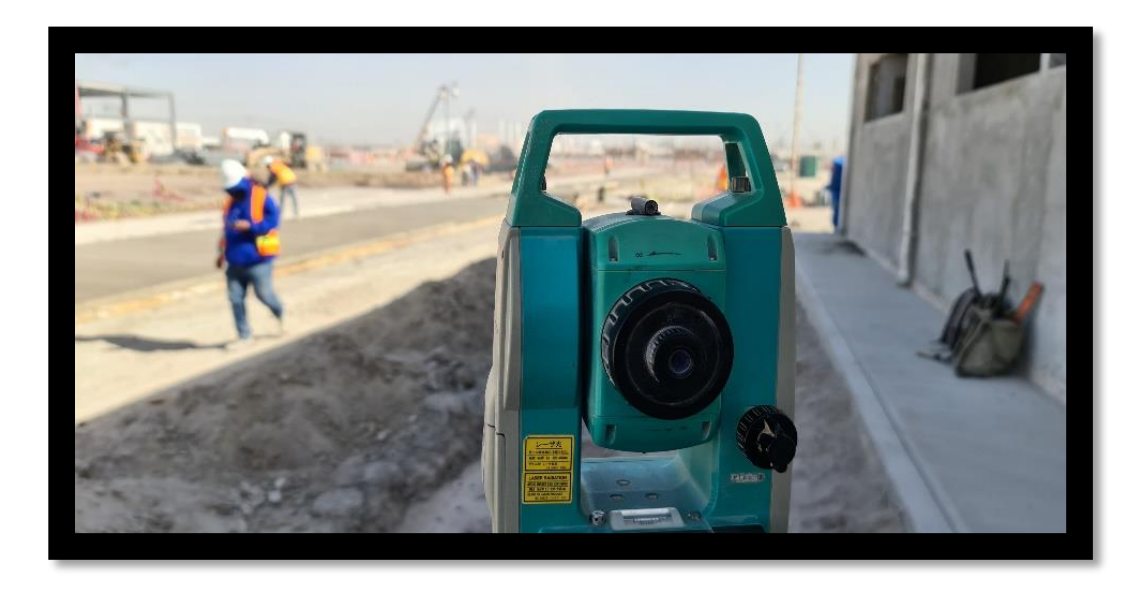

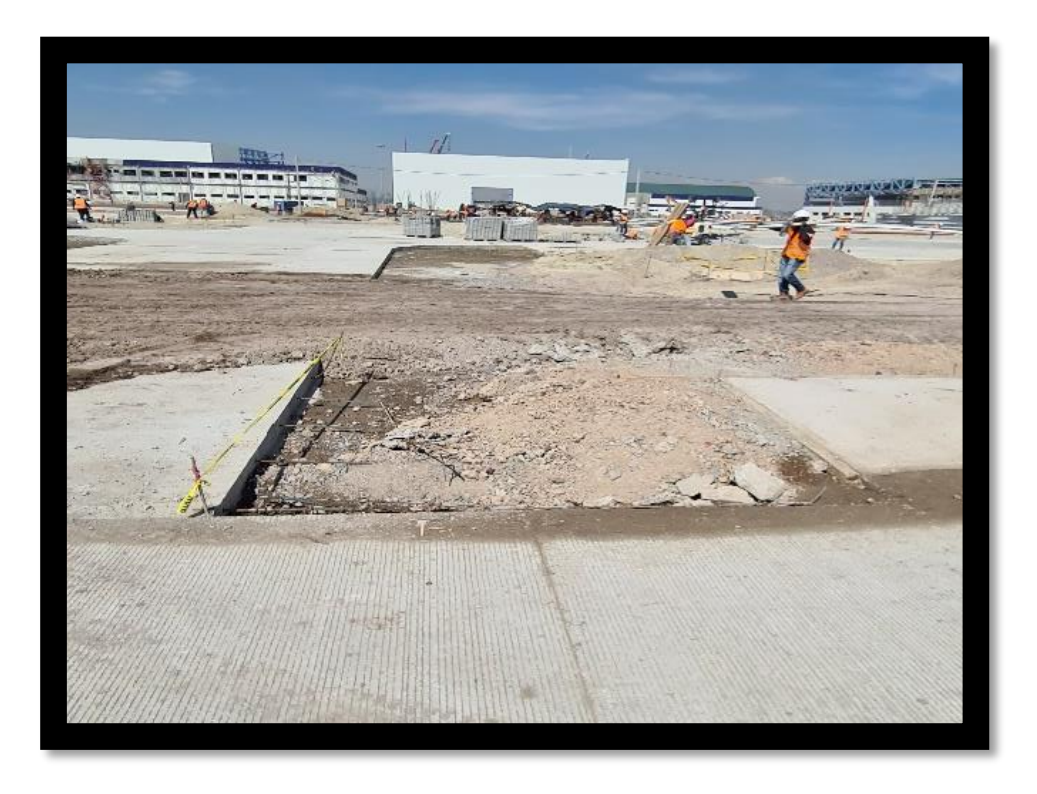

*Datos de las mojoneras o Bancos de Nivel que sirvieron como base para poder realizar los trabajos que se pidieron. Son de los pocos datos que SEDENA me permitió compartir.* 

*Momento donde visualizo una de las mojoneras durante el proceso de resección.* 

*Preparación para el proceso de colado de un bloque faltante de concreto hidráulico de la vialidad del Complejo Logístico.* 

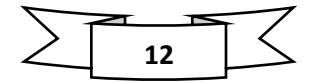

#### iii. ANDADORES

Al igual que con las vialidades, el procedimiento para el trazo de los andadores que conectan a los edificios del Complejo con estacionamientos y otras áreas. Era un proceso de mucha paciencia, porque además de esperar la aprobación del Laboratorio de Materiales, que es el departamento que se encarga de que el área trabajada cumpla con los requisitos como lo es material requerido, compactación de suelo indicada, entre otros parámetros, debíamos esperar a recibir más información para continuar con el trabajo. Incluso, hubo ocasiones donde tuvimos que auxiliar a otras brigadas en áreas cuya fecha de entrega era más urgente que el nuestro.

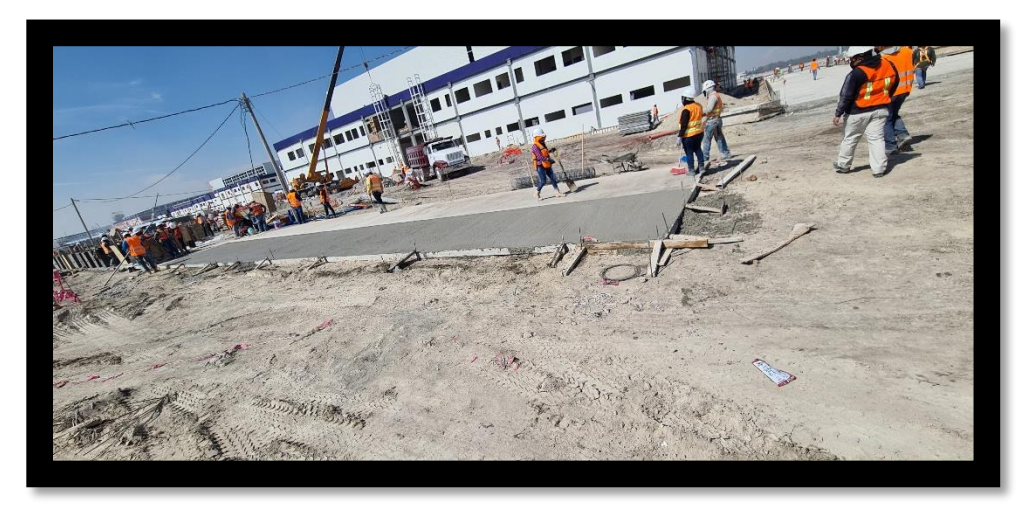

*Terminación del colado de andadores que comunican la vialidad con los hangares de la BAM No. 1 del Aeropuerto Militar.* 

#### iv. BANQUETAS

Llamamos a las banquetas a ese espacio público destinado a circulación y permanencia peatonal. Dicha área puede componerse (dependiendo el caso) de 1 a 3 franjas paralelas a la vialidad más la guarnición, las cuales son:

- Franja de circulación peatonal: espacio para el movimiento peatonal libre de cualquier obstáculo. El ancho mínimo es igual a 1.20m. En banquetas igual o menores a 1.20m el ancho mínimo será de 0.90m.
- Franja de equipamiento y mobiliario urbano: espacio destinado para colocar el mobiliario, señalización, vegetación y equipamiento.
- Franja de fachada: espacio para la permanencia momentánea del peatón.

La banqueta mínima es igual a la franja de circulación peatonal más la guarnición, a ésta se le irán añadiendo las otras franjas dependiendo del tipo de actividades que se desarrollen en el lugar.

Sabiendo esto, para el AIFA se hizo exactamente el mismo procedimiento que con vialidades y andadores.

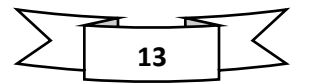

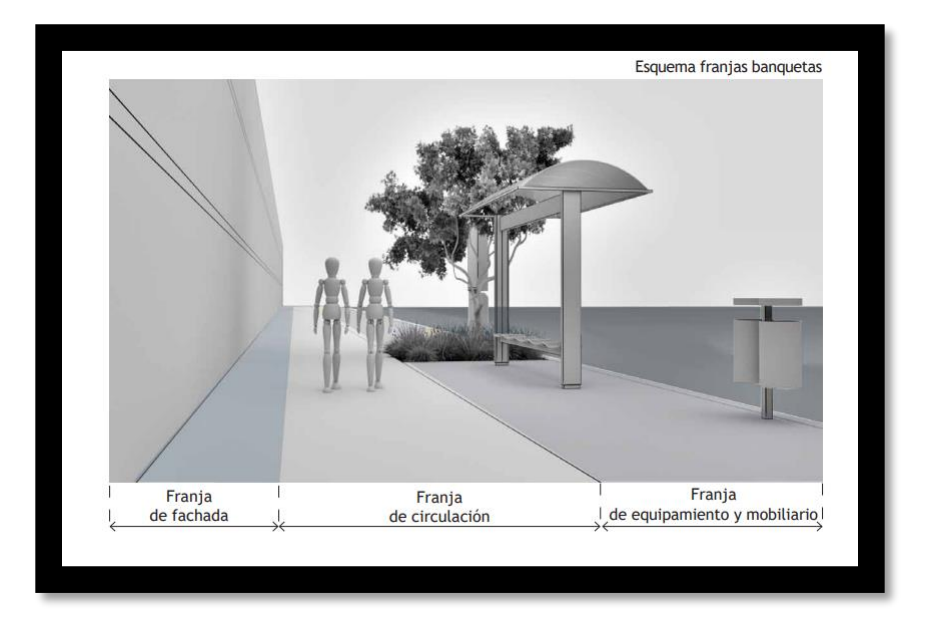

*Criterios para el ordenamiento de Espacio Público (Banquetas)* 

*Fuente: [Imagen] [https://transparencia.cdmx.gob.mx/storage/app/uploads/public/59d/987/e69/59d987e691cfa47078](https://transparencia.cdmx.gob.mx/storage/app/uploads/public/59d/987/e69/59d987e691cfa470782142.pdf) [2142.pdf](https://transparencia.cdmx.gob.mx/storage/app/uploads/public/59d/987/e69/59d987e691cfa470782142.pdf)* 

## v. GUARNICIÓN

Es aquel elemento que cumple como funciones limitar las banquetas, franjas separadoras centrales, camellones, isletas y delinear la orilla del pavimento sirve como un elemento de seguridad vial, ya que la pendiente con la cual está creada, obliga al automóvil a mantenerse dentro de los límites del carril donde vaya circulando, evitando que el vehículo sufra un accidente. Se caracteriza por estar parcialmente enterrada y por estar formada de concreto hidráulico o mampostería. Las guarniciones podrán ser coladas en sitio o prefabricadas con los mismos terminados que en las banquetas misma dosificación, sello y textura de busardo, reforzadas con varilla de 3/8" y una resistencia de f'c 250kg/cm².

Este límite entre el arroyo vehicular y la banqueta debe terminar en una guarnición de canto redondeado o achaflanado, evitando las aristas vivas.

Existen varios tipos de guarniciones con dimensiones diferentes, pero en todo caso la diferencia de nivel entre el arroyo vehicular y la banqueta no debe superar los 15 cm de altura, en las zonas sin desvanecimiento de banqueta, como rampas para discapacitados u otros estilos de pavimentación. Además, entre la guarnición y el arroyo vehicular se recomienda la construcción de una cuneta, la cual funciona para canalizar el agua pluvial y definir el nivel del arroyo vehicular en caso de reencarpetamiento.

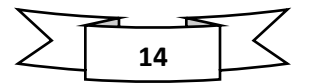

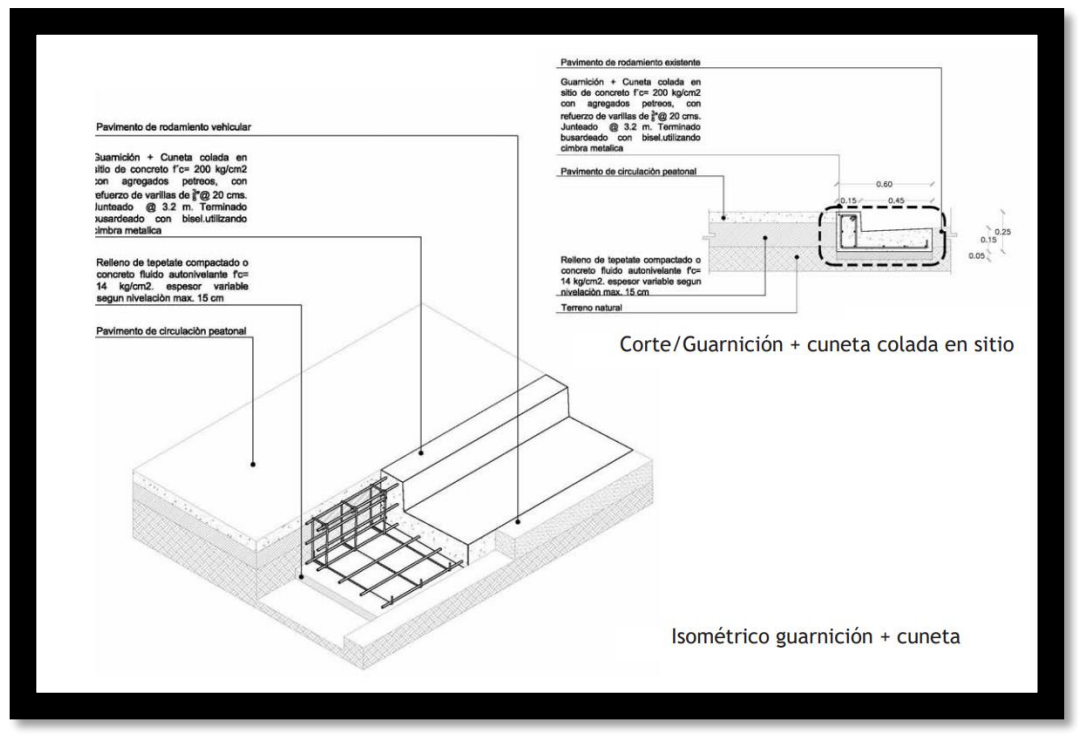

*Isométrico guarnición + cuneta. Fuente: [Imagen]* 

*[https://transparencia.cdmx.gob.mx/storage/app/uploads/public/59d/987/e69/59d987e69](https://transparencia.cdmx.gob.mx/storage/app/uploads/public/59d/987/e69/59d987e691cfa470782142.pdf) [1cfa470782142.pdf](https://transparencia.cdmx.gob.mx/storage/app/uploads/public/59d/987/e69/59d987e691cfa470782142.pdf)* 

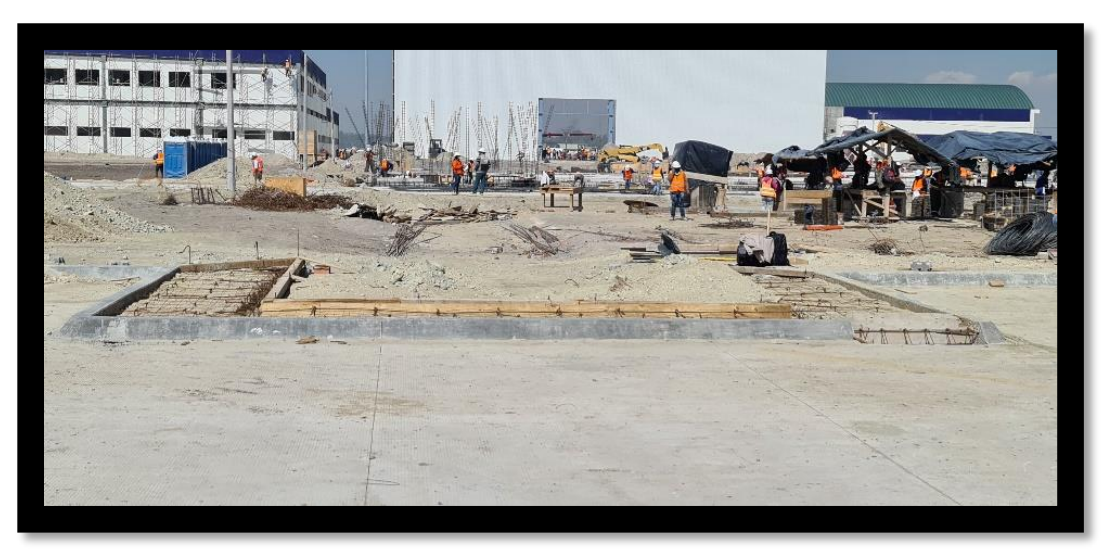

*Colocación de cimbra para guarnición de las vialidades.* 

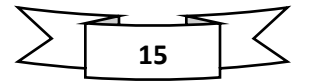

#### vi. ESTACIONAMIENTOS

Las dimensiones de los cajones de estacionamiento serán de 2.4 m. de ancho y 5.20 m. de largo para autos grandes, y de 2.20 m. por 4.20 m. para autos chicos. El ancho mínimo de los carriles de circulación será de 5 m.

Para los estacionamientos iniciamos haciendo los trazos de los polígonos de excavación, así como la retícula de estacas con su respectivo cálculo de pendiente que debe llevar el terreno para así evitar los encharcamientos en tiempos de lluvia. Luego, la Motoconformadora y la Aplanadora de Rodillo pasan sobre el terreno para dejarlo con la cota e inclinación indicadas.

El método que se utilizó para el cálculo de pendientes fue el "metro por metro", el cuál consiste en lo siguiente:

- a) Sacar el desnivel haciendo la diferencia (resta) entre la cota mayor y la cota menor. Aquí, por ejemplo, muestro un caso de desnivel para uno de los estacionamientos: Desnivel = Cota mayor – cota menor = 42.10 – 42.06 = 0.04 m
- b) La Distancia es un dato que ya se establece de acuerdo a la zona que vamos a trabajar. En este caso se determinó que fueran 22 metros el área a trabajar. Para el intervalo funciona de igual forma que con la Distancia, se asigna de acuerdo con el valor de la distancia; si son 22 metros convino manejar intervalos de 7 metros, a manera de que se llegara a un múltiplo más preciso.
- c) Por lo tanto, ya con los valores conocidos, nuestra ecuación para determinar la pendiente queda de esta forma:

 $\frac{Desnivel}{Distance} * (Intervalo) = \frac{0.04}{22}$  $\frac{2.64}{22}$  \* (7 m) = (0.0018)\*(7 m) = 0.0127 = 0.013 m

d) Sabiendo este valor, procedemos a restárselo a la cota mayor, para comprobar que se llegue a un valor aproximadamente similar a la cota menor:

$$
42.10 - 0.013 = 42.087
$$
  

$$
42.087 - 0.013 = 42.074
$$
  

$$
42.074 - 0.013 = 42.061
$$

Comprobando así, que las cotas establecidas nos asegurarán que la pendiente sea la correcta y así se cumpliera el objetivo de evitar encharcamiento de la vía. Lo que después procedía era marcar con el nivel y apoyándonos con el estadal la marca de referencia sobre una varilla para que los maestros albañiles instalaran su cimbra.

Como dato curioso, recordemos que el uso de los equipos depende mucho de las condiciones climáticas. ¿Qué significa esto? Que cuando llueve, hay abundante niebla o tormenta de arena debemos interrumpir labores porque la humedad y el agua puede dañar el equipo (tanto la estación como el nivel); y en el caso del estacionamiento, tuvimos que improvisar ya que para finalizar detalles como las isletas se encontraba con una niebla espesa, y ese mismo día tenían que colocar las cimbras para el colado y entrega, entonces utilizamos un recurso del compás, donde con ayuda del punto trazado del radio de la isleta, nuestra cinta o flexómetro y una varilla trazamos los pedazos faltantes de las isletas. Fue una auténtica movida a la antigua.

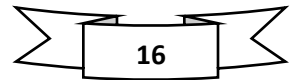

*Procedimiento para colocar la rejilla de estacas las cuales, de acuerdo a la distancia del área, que en este caso se trata de un estacionamiento, se colocaba en intervalos de 10 metros. Una vez colocadas todas las estacas de madera y calculada nuestra respectiva pendiente, procedíamos a marcar el nivel acordado. Se adjunta una muestra del cálculo de pendiente de las áreas trabajadas.*

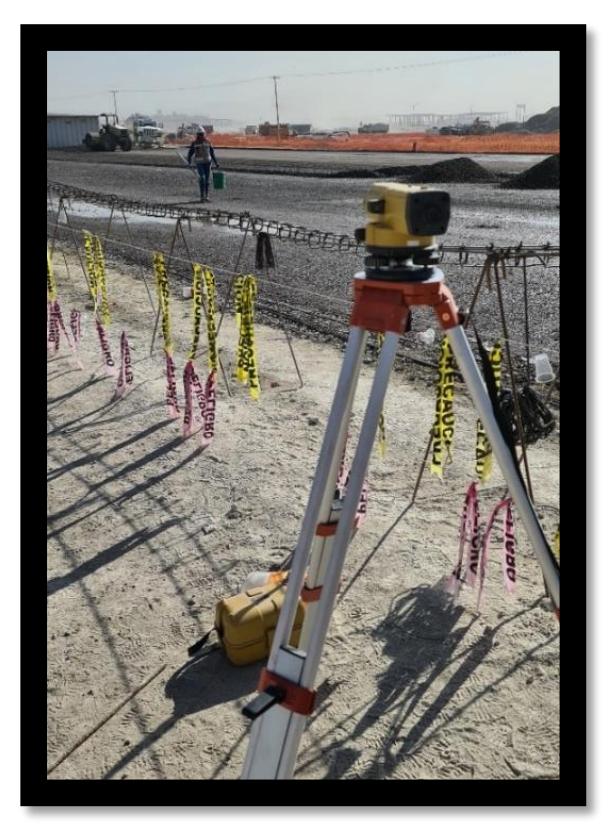

*Colocación de estacas en el área destinada para el estacionamiento para así realizar cálculo de pendientes mediante el método "metro por metro" (imagen inferior)*

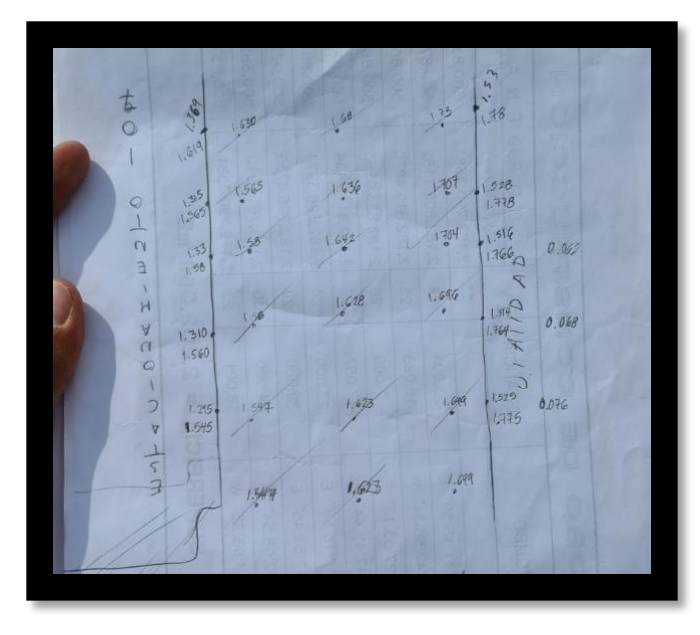

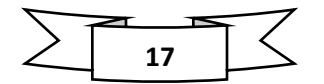

#### vii. PATIO DE MANIOBRAS

Un patio de maniobras se define como el área designada que tienen los camiones de carga para entregar o recoger su cargamento en los almacenes, bodegas o complejos industriales; para nuestro caso, fue en la zona de hangares del Complejo Logístico de la Base Aérea Militar.

Aquí pasamos directamente al trazado de las plataformas de los patios, ya que otra brigada se encargó de hacer el trazo del polígono de excavación y preparación del terreno para que se comenzara a trabajar. Se sigue exactamente el mismo procedimiento: estacionarnos con el equipo para hacer resección, orientarnos y comenzar a trazar las secciones del patio de maniobras, para después calcular por el método de metro por metro la pendiente indicada y marcarlo en nuestras varillas de referencia antes de que colocaran la cimbra y procedieran a colar la placa de concreto hidráulico.

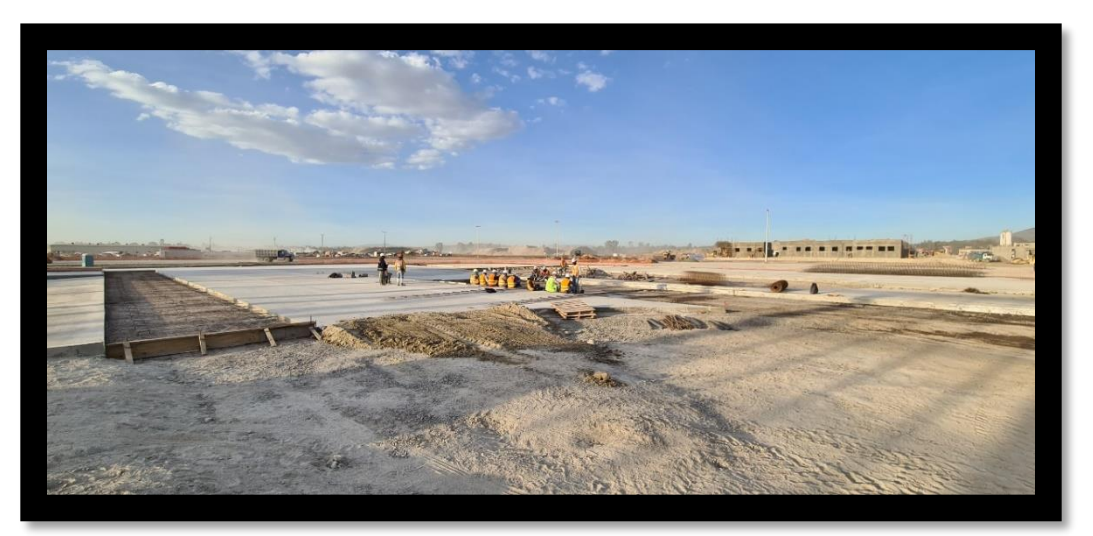

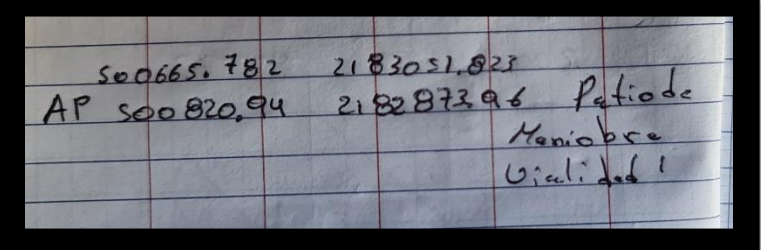

## *Secciones de concreto que se fueron trazando y las cimbras para el colado de las faltantes, así como una de las coordenadas de los Bancos de Nivel donde hicimos resección para orientar el equipo y comenzar el trazo.*

Un caso particular es que dependiendo la forma de las placas (secciones) que trazábamos conforme nos daban luz verde para trabajar en la zona. Si eran polígonos regulares (rectángulos, cuadrados) utilizamos el método de línea base. En cambio, si tenían curvatura o forma irregular teníamos que trazar coordenada por coordenada.

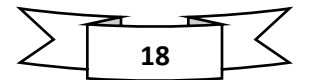

Aquí también hubo necesidad de terminar de trazar algunos radios de curvatura de la misma forma que se hizo con las isletas del estacionamiento. Teniendo la coordenada de radio de curvatura hacíamos el movimiento de compás para dejar la marca. El motivo para hacerlo fue porque el equipo se encontraba en mantenimiento en los talleres de Topografía, y como teníamos que entregar esos tramos nos vimos obligados a hacerlo. Eso sí, como nota no afecta en la estructura de proyecto ya que se trata de vialidades y guarniciones, por lo que puede haber un margen de error más tolerable.

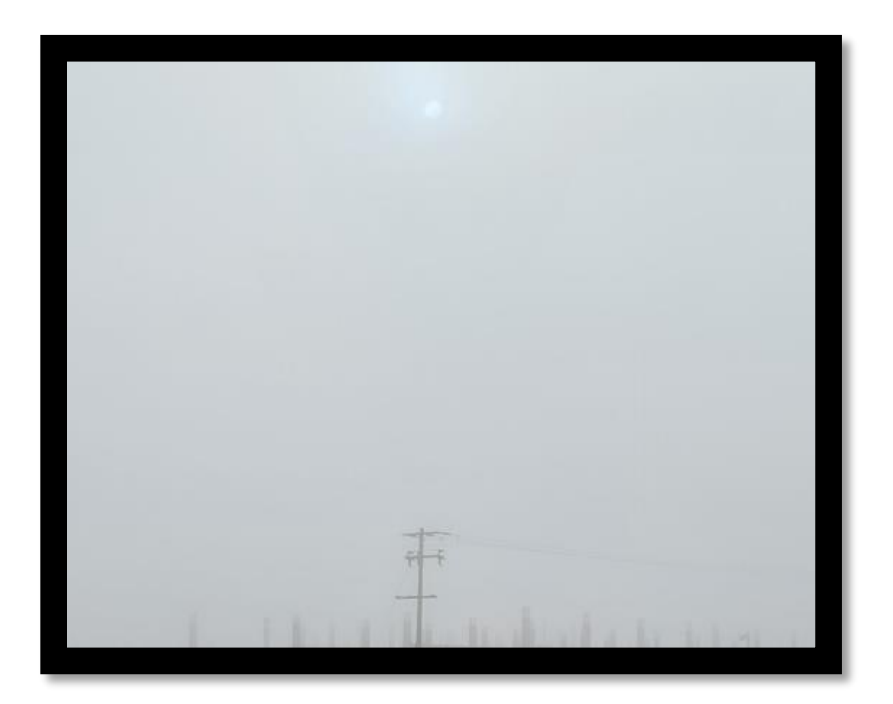

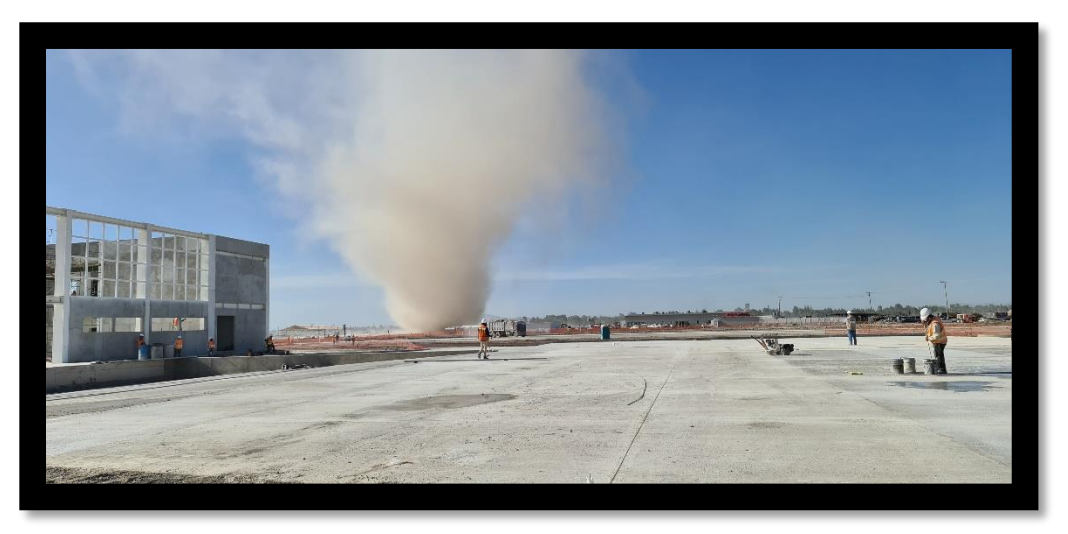

*Condiciones climáticas que tuvimos que afrontar durante nuestros levantamientos. En la primera vemos un pequeño tornado de polvo y otros materiales; recordemos que Santa Lucía se caracteriza por tener ráfagas de viento muy fuertes. En la otra imagen, apreciamos un banco de niebla muy denso. Contrario a lo que se piensa, NUNCA se debe trabajar en esta condición, pues la humedad de la niebla puede dañar los circuitos de la Estación Total.*

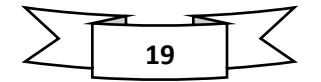

## viii. BAHÍAS DE ESTACIONAMIENTO

Se tiene entendido como bahía de estacionamiento a la zona de la vía que tiene la función de conectar la calzada con el andén (vialidad). En pocas palabras, unos lugares de estacionamiento. En teoría, al formar parte de la misma vía los cajones tendrían dimensiones para vehículos pequeños; sin embargo, al tratarse de un territorio de la SEDENA se contemplaron 2 o hasta 3 cajones con dimensiones de vehículos medianos (todoterrenos) del Ejército Mexicano.

Se repite el procedimiento que se hizo con vialidades y estacionamientos, contemplando el mismo peralte y haciendo el mismo cálculo de desniveles.

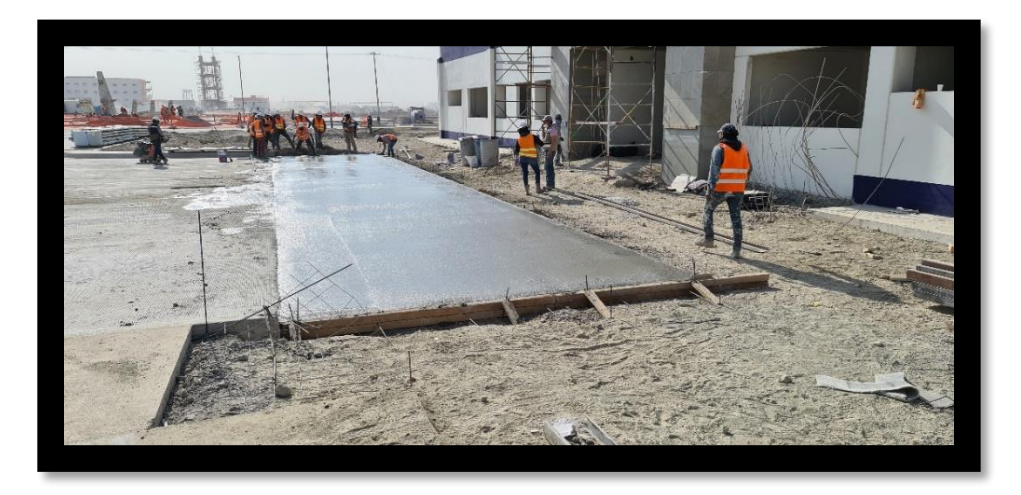

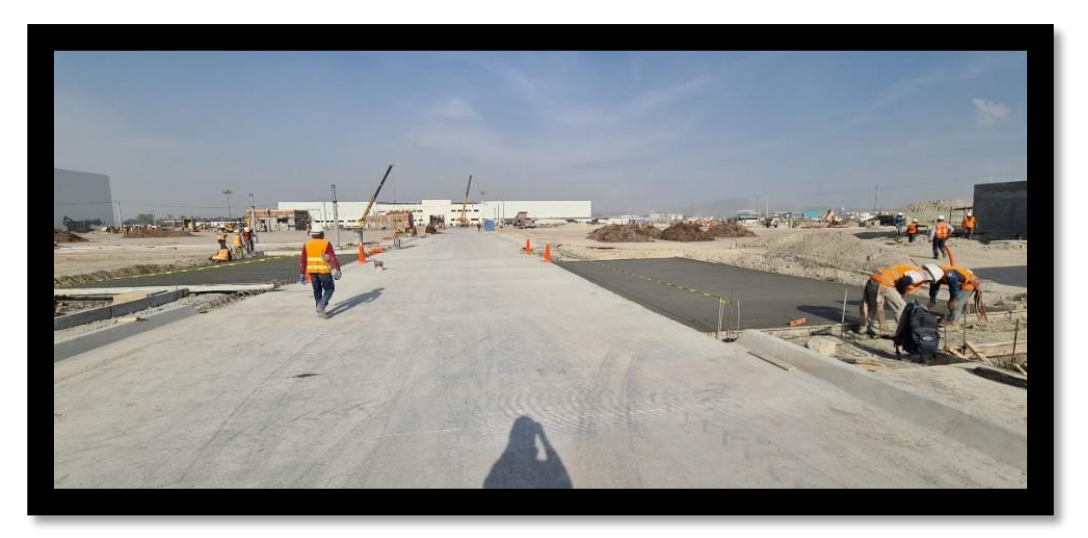

*Bahías de estacionamiento recién coladas ubicadas en la vialidad del Complejo Logístico.*

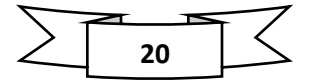

## V. CONTROL DE LA VERTICALIDAD DE LA TORRE DE CONTROL

Como mencioné anteriormente, hubo ocasiones donde fuimos requeridos como en otros frentes para reforzar a compañeros de otras brigadas, debido a las múltiples tareas topográficas que iban surgiendo conforme avanzaba la obra.

Ahora fuimos requeridos para verificar que la verticalidad de la torre de control de la BAM se encontrara con una verticalidad ideal. Esta actividad consistió en verificar que la cimbra de la torre de control estuviera verticalmente alineada y no se estuviera cargando hacia un lado u otro. Además, como se iba a instalar en su interior un elevador era más que necesario supervisar que la estructura continuara alineada.

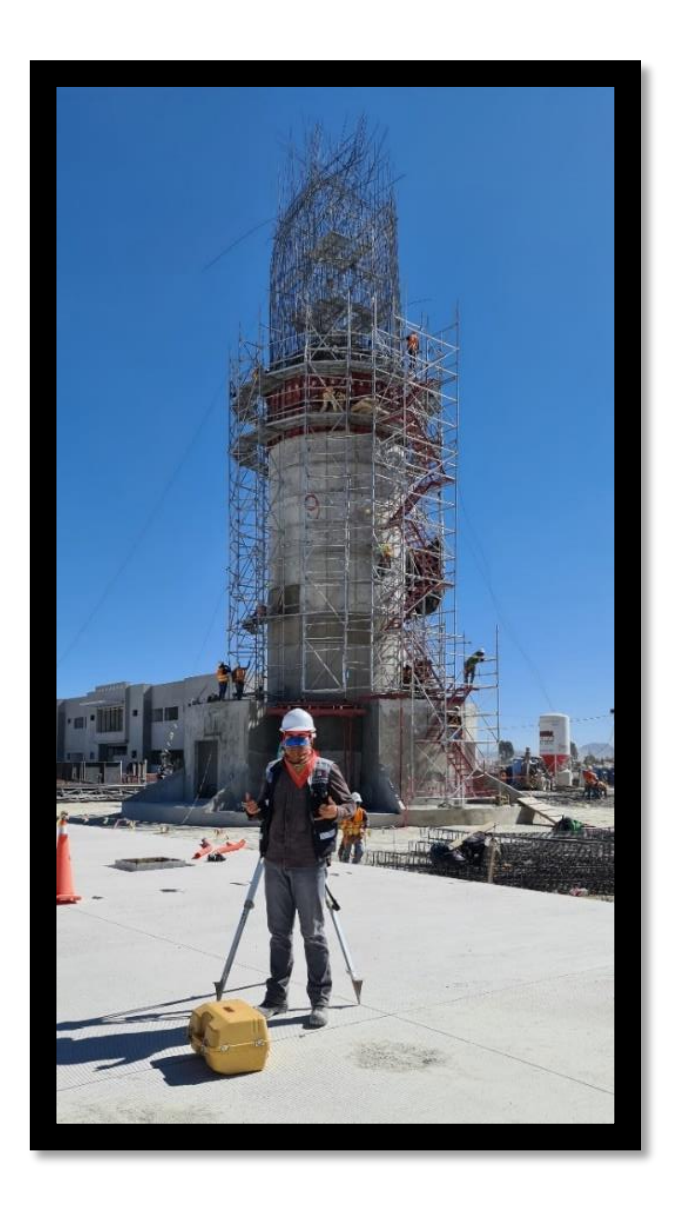

*Torre de Control con la que se estuvo llevando a cabo su Control de Verticalidad.*

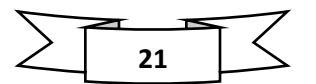

## i. PUNTOS DE APOYO

Los puntos de apoyo que tuvimos fueron dos puntos auxiliares ubicados sobre la pista de aterrizaje del complejo, y un banco de nivel otorgado por los ingenieros militares y el Departamento de Topografía. Con esos puntos nos bastaba para hacer resección (orientarnos) y comenzar a trabajar.

## ii. METODOLOGÍA

- $\triangleright$  Nos estacionamos y hacemos resección para ubicarnos y hacer un reconocimiento general del área circundante a la torre, y de ahí determinamos algunos puntos arbitrarios alrededor de la estructura con el fin de tener mayor visibilidad de los elementos a levantar.
- Una vez asignados los puntos de referencia procedimos a realizar el control de verticalidad de la torre para lo cual midiendo para esto distancias horizontales y verticales, y así, calcular las medidas generales de los segmentos de la torre (lo colado y las cimbras).
- $\triangleright$  Desde los puntos anteriormente mencionados damos inicio a la radiación de cada uno de los elementos aledaños a la torre, para de esta forma tener un contexto más amplio del lugar y garantizar un producto más completo de la actividad.
- $\triangleright$  Procedemos a anotar los datos obtenidos en nuestra libreta de tránsito de la siguiente forma:

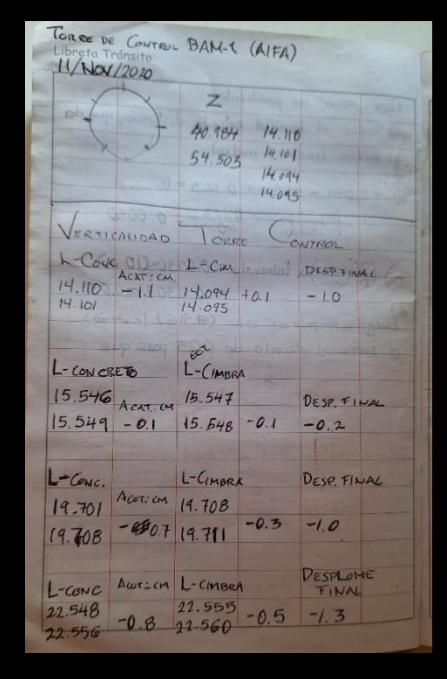

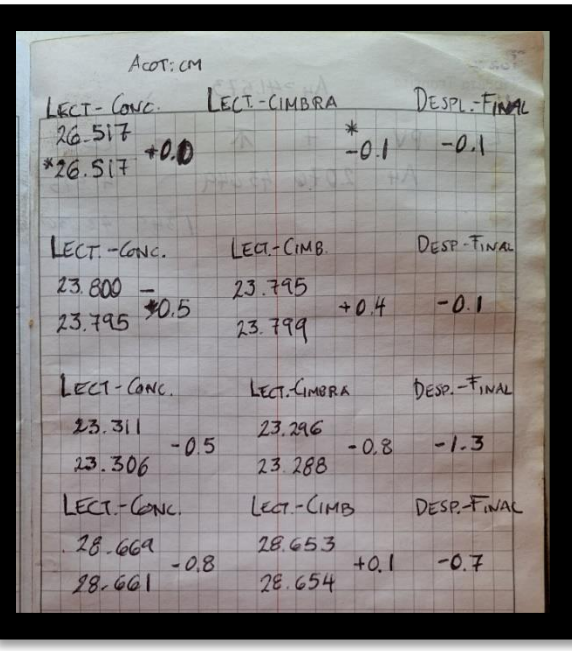

*Tablas del proceso de Control de Verticalidad. En campo, una vez que estábamos estacionados tomamos lectura de la distancia existente del equipo al concreto (LECTURA CONCRETO), la LECTURA DE CIMBRA, y en la última casilla colocamos el DESPLOME FINAL, que es donde se realizaría el próximo colado de la torre.* 

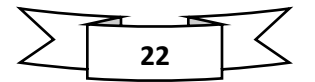

## iii. ANÁLISIS DE RESULTADOS EN EL LUGAR

Tomando las dos lecturas por cada posición de la torre, procedí a sacar la diferencia de ambas lecturas de distancia (tanto del concreto como de la cimbra) y con los valores obtenidos de dichas diferencias podemos determinar cuánto se ha desplazado la cimbra; con ese dato, se le da notificación a los maestros albañiles para que muevan la cimbra y así quede alineada.

Durante las primeras observaciones notamos que la cimbra estaba movida desde 7 mm hasta 1.3 cm hacia un costado, y en estructuras es imperdonable tener tanta diferencia (no debe pasar de los 0.5 cm ó 5 mm).

Por cada cimbra (nivel) colocada teníamos que realizar la supervisión. En total fueron cuatro y se hicieron en un lapso de 7 días.

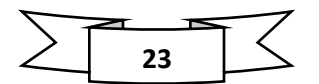

## VI. DELIMITACION HALLAZGO EN ZONA PROTEGIDA POR (INAH Y SEDENA)

Otra de las actividades emergentes para lo que fuimos solicitados fue en uno de los múltiples hallazgos a lo largo y ancho del terreno de fósiles de mamut y de humanos que datan desde el año 400 d.C., el cual fue un esfuerzo conjunto entre el personal del INAH y de la SEDENA.

Los mamuts se extinguieron en un territorio tan nuevo que no tenía nombre, al que hoy en día conocemos como la cuenca del Valle de México. Más precisamente fue debido al fango de un lago de una Ciudad-Estado llamado Xaltocan, que literalmente se los tragó, cuya fundación fue responsabilidad de la civilización Otomí, hasta que fueron conquistado por la alianza entre Tepanecas y Mexicas, haciendo que se movieran a otras tierras como Otumba, Meztitlán y Tlaxcala. Su significado es "Lugar donde se siembra la arena".

Algo curioso es que estos hallazgos es que cuando han excavado en ese lugar, llamado desde 1576 Santa Lucía, emergen huesos fosilizados de muchas bestias prehistóricas como lo fueron mamuts, rinocerontes, renos, ciervos, osos, tigres dientes de sable y otras más.

Fue el lunes 18 de mayo de 2020 cuando el INAH hizo públicos estos hallazgos, y desde entonces múltiples brigadas topográficas se encargaron de hacer el proceso de las delimitaciones de estos fósiles. Esto, con el fin de acordonar un área amplia para que los antropólogos puedan manejar los delicados objetos para llevarlos a observación y su debida conservación en los laboratorios del Museo Paleontológico de Santa Lucía Quinametzin, conocido coloquialmente como el Museo del Mamut.

En nuestro caso, el hallazgo que nos notificaron fue el 232 y fue localizado en el Banco de Préstamo No. 2, en la zona noreste del Aeropuerto.

Un banco de préstamo es aquel lugar de origen natural el cual está formado por roca, arcilla, grava o arena que puede utilizarse como material de construcción o bien para la extracción de materiales siempre y cuando los estudios de suelo lo determinen. Los bancos se detectan a través de técnicas como lo son:

- a) Observación del terreno
- b) Pozos a cielo abierto
- c) Estudios geofísicos
- d) Sensores remotos
- e) Fotografías interpretativas (Fotogrametría o vuelos de drones)

Sabiendo esto, mientras nos encontrábamos regresando de nuestra hora de comida, recibimos un mensaje de nuestro departamento con la orden de asistir al personal del INAH debido al hallazgo de un fósil de mamut mientras los camiones materiales se encontraban sacando material.

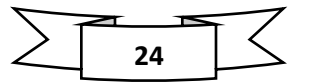

Nos trasladamos hacia el Banco y una vez ahí hicimos reconocimiento visual de la zona para hallar los puntos del Banco de Nivel y así poder efectuar el levantamiento y delimitar la zona.

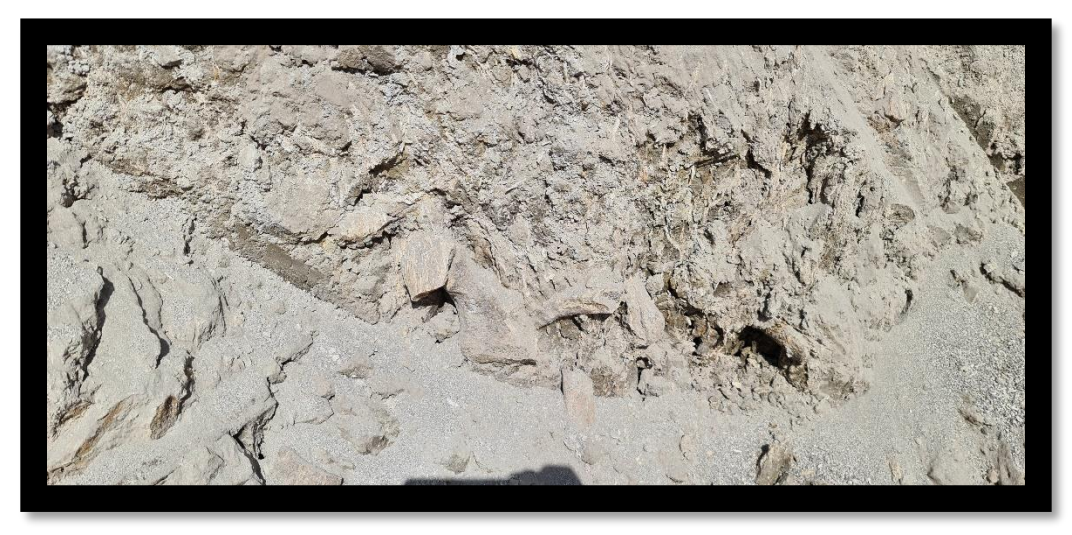

*Evidencia del hallazgo de fósil de Mamut ubicado en el Banco de Préstamo No. 2 del AIFA.*

Como dato curioso, estando en tiempos de pandemia debíamos tomar todas las precauciones posibles por cuestión de contagios del Covid. Pero al trabajar al aire libre podíamos darnos un respiro respecto al uso del cubrebocas; no obstante, para este caso del hallazgo los elementos del INAH nos hicieron hincapié de que siempre portáramos el cubrebocas.

La razón es que cuando se hacen una excavación de fósiles, al igual que obtener muestras de un iceberg, quedan microorganismos como virus y bacterias que no han sido clasificados por los científicos y el riesgo de contraer una enfermedad desconocida es mayor. Por lo que se nos proporcionó equipo de protección como cubrebocas nuevos y guantes para poder trabajar en la zona.

## i. POLIGONAL DEL LINDERO

Para trazar esta poligonal primero nos estacionamos con el equipo y solicitamos a los cadeneros que se fueran al Banco de Nivel y al punto auxiliar para tomar lectura de esos puntos con los prismas, y así hacer la resección y orientarnos debidamente.

Después procedimos a tomar lectura del punto del hallazgo, pero en lugar de utilizar el prisma lo tomamos con la opción de rebote con láser, con el fin de no maltratar el hallazgo con el bastón del prisma.

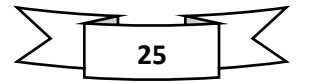

Delimitación de Hallazgos (Mamuts) Libreta Tránsito ierne s 06/NOV/2020  $B.P.2$  (AIFA) z H 16 502416.671 2184437.322 2240.982 502406.000 2184435.000 SW  $\hat{2}$ SE  $502426.000$   $2184435.000$ 502426.000  $\overline{3}$ 2184455.000 NE 502406.000 4 2184455.000 NW

*Coordenada de origen (H16). El personal de Antropología solicitó que se delimitara a 20 metros alrededor del fósil, por lo que a la coordenada la redondeamos a valores exactos (ceros) y después obtuvimos las esquinas.*

*Cálculo de las coordenadas de las esquinas (suma y resta de 20 metros). Al obtener las coordenadas, realizamos el trazo de ellas al meterlas en la estación y así indicarle a nuestro cadenero dónde colocar la varilla de referencia. Usualmente utilizamos varillas cortas (40 cm. máximo), pero al tratarse de una delimitación entonces recurrimos a varillas de 1.00 de altura.*

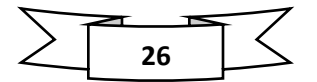

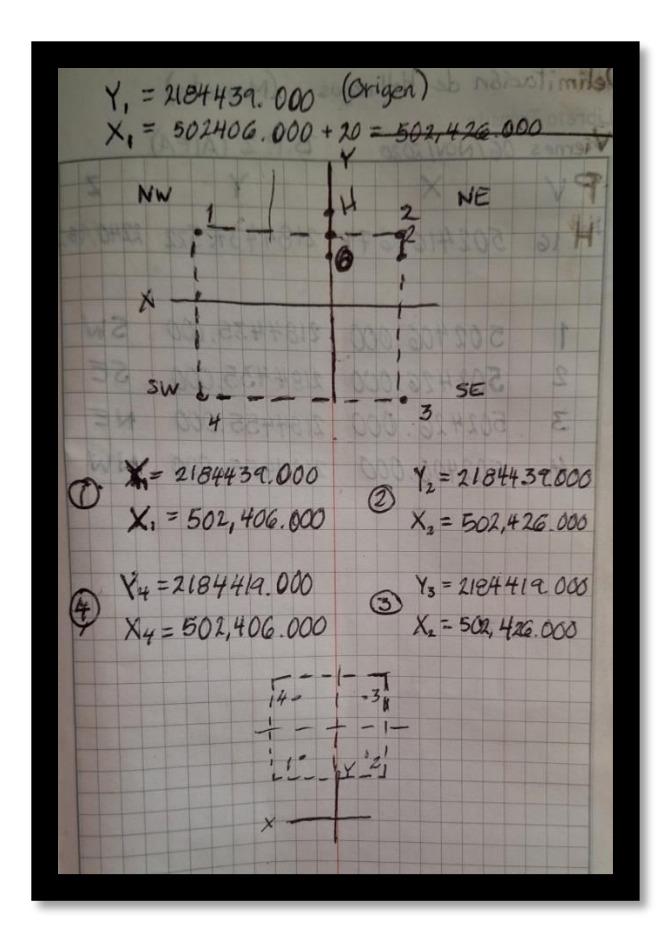

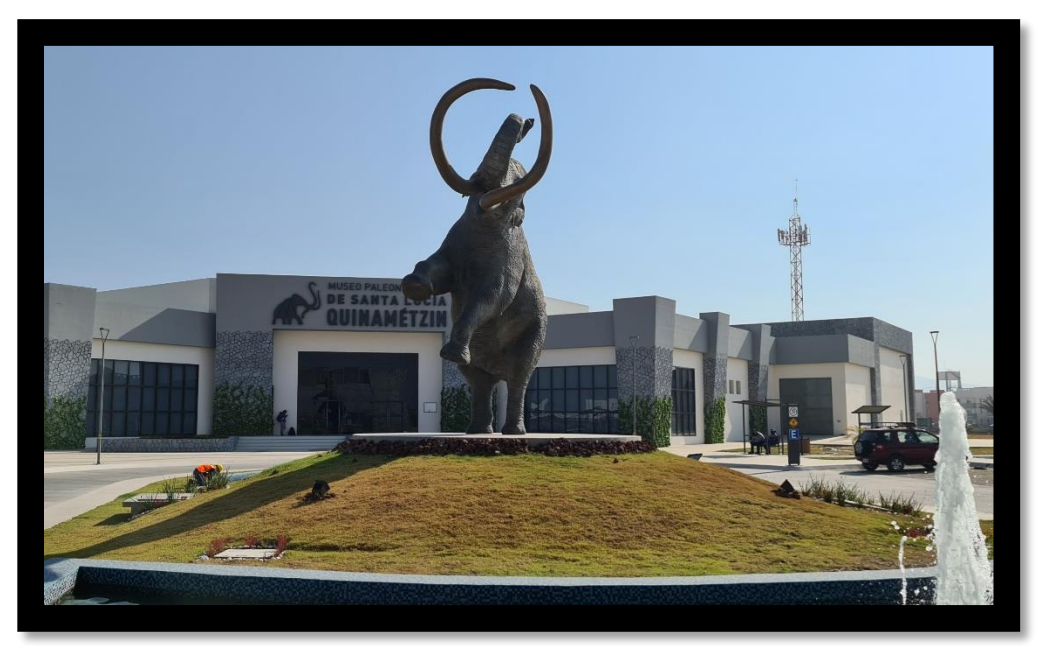

*Una vez que nuestro cadenero colocó las 4 varillas, le informamos al personal del INAH para que procedieran a colocar su malla delimitadora. Los pedazos fósiles se trasladaban con debida precaución a su hogar definitivo: El Museo del Mamut.*

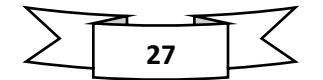

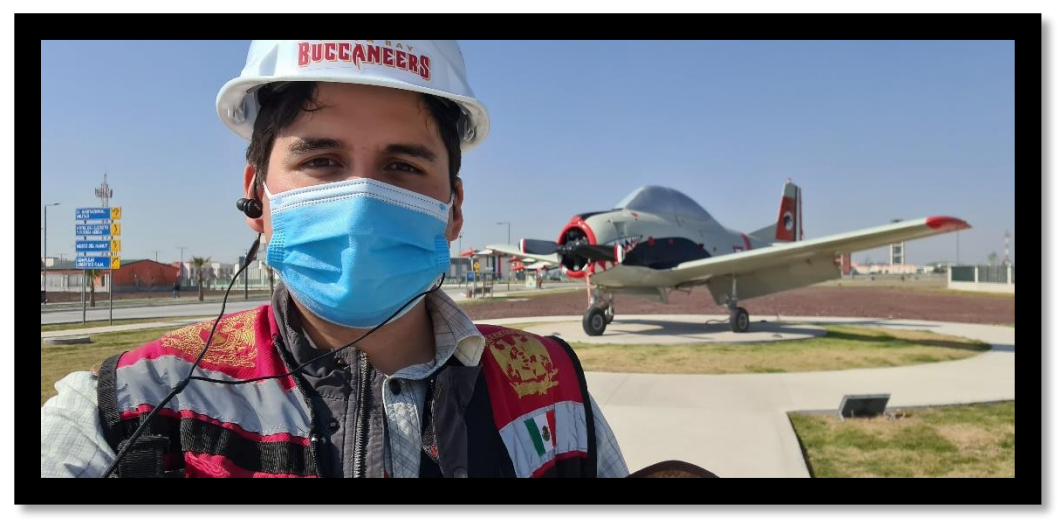

*Avión decorativo de una de las múltiples glorietas de la calzada del AIFA.*

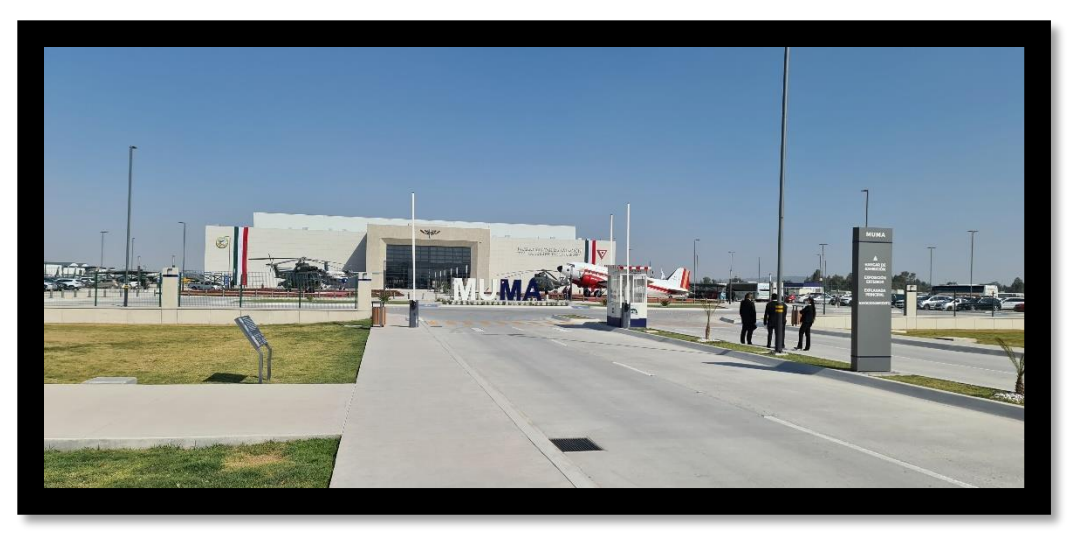

*Museo Militar de Aviación (MUMA)*

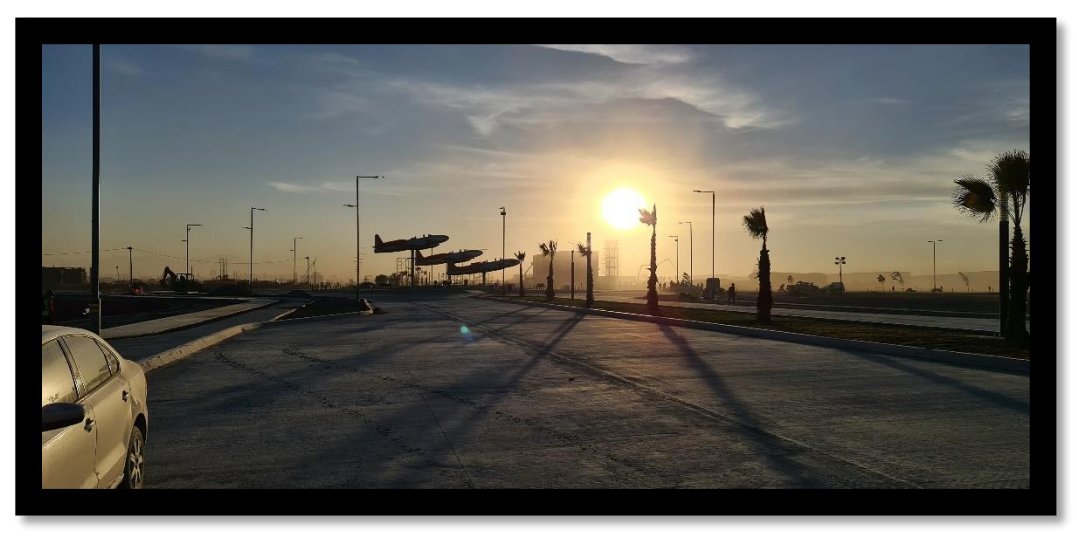

*Panorámica Av. Principal del Aeropuerto Felipe Ángeles*

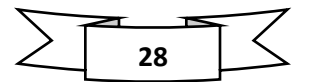

## VII. CONCLUSIONES

Aunque pareciera que para este proyecto los avances tecnológicos y métodos de trabajo serían un impedimento para explotar sus habilidades en el campo mediante topografía tradicional. Lo cierto es que distó de serlo, pues aprendes muchos aspectos complementarios para tu desarrollo profesional: desde utilizar el equipo correctamente, búsqueda para estacionarte en un punto correcto y terminar el trabajo de forma eficaz y eficiente, pasando por trabajar con personal de distintas áreas (arquitectos, ingenieros civiles, antropólogos e historiadores), improvisar con los recursos que tenemos para entregar y hasta comprender la logística de los sistemas de nómina.

Mi experiencia en el Aeropuerto Internacional Felipe Ángeles ha demostrado cómo debes actuar ante una obra de gran magnitud. A través de la aplicación de diferentes métodos de trabajo en conjunto con improvisaciones profesionales, fue posible entregar en tiempo y forma las múltiples asignaciones que se nos presentaban como brigada. Esto aportó importantes y enriquecedores datos para futuros proyectos, como lo fue el corte de talud y ampliación del estacionamiento de la Plaza Comercial Mundo E, así como el levantamiento topográfico para la repavimentación de las colonias Cuchilla de la Joya y Héroes de Nacozari, ambas en la Alcaldía Gustavo A. Madero.

Para culminar invito a todos los lectores y futuros egresados de esta profesión a seguir normalizando las bases de la Topografía durante sus trabajos. Siempre será nuestro punto de partida y nos ayudará a resolver problemas cuando las cosas se lleguen a complicar al utilizar métodos actuales de la Topografía.

Puedo decir que el Aeropuerto Internacional Felipe Ángeles es todo un éxito de la ingeniería, así como el presente y el futuro de nuestro país. ¡Cumplimos la misión!

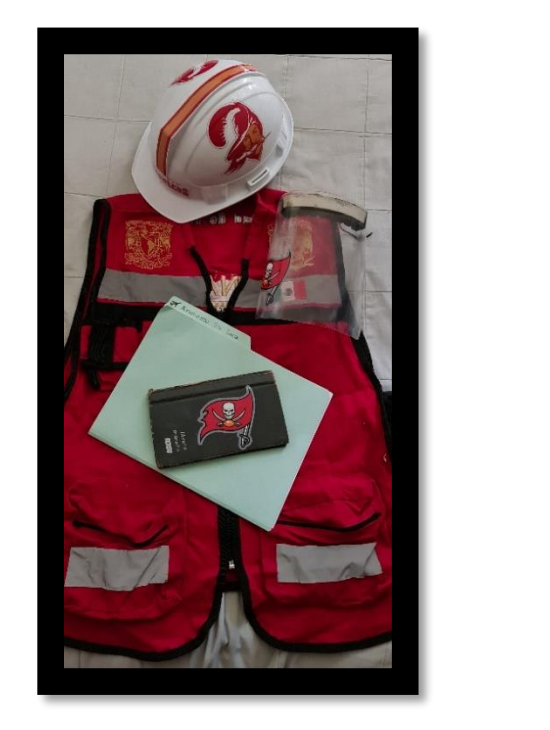

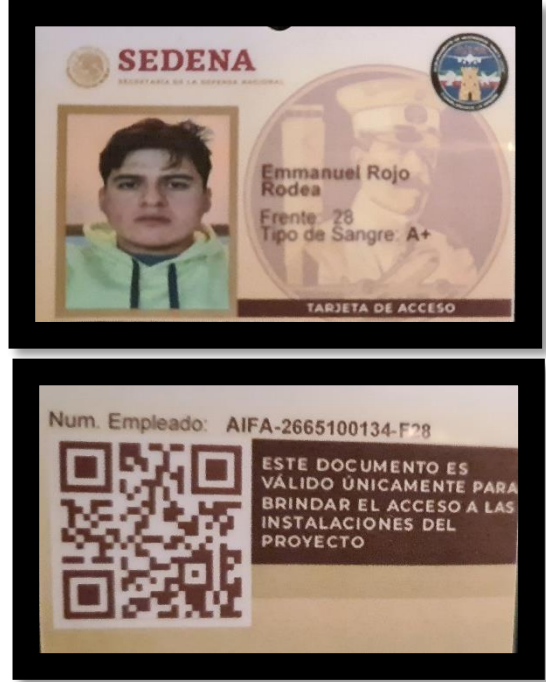

*Equipo de protección de los Ing. Topógrafos, Libreta de Tránsito donde se registró cada proyecto e Identificación oficial del personal del AIFA bajo las órdenes de SEDENA.*

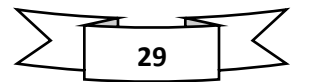

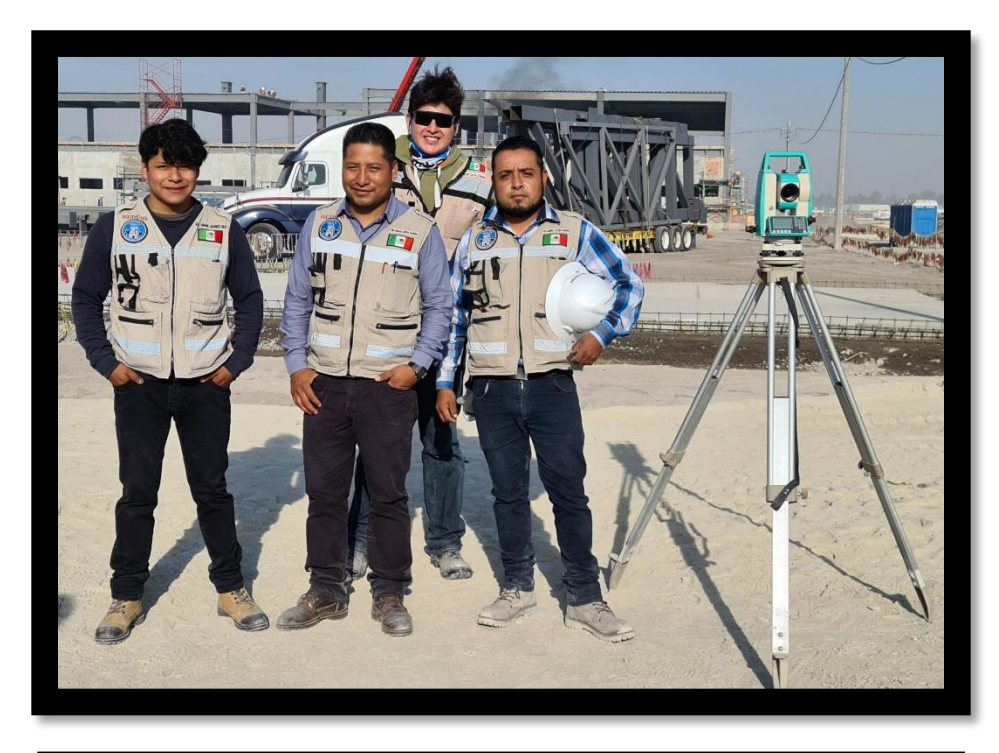

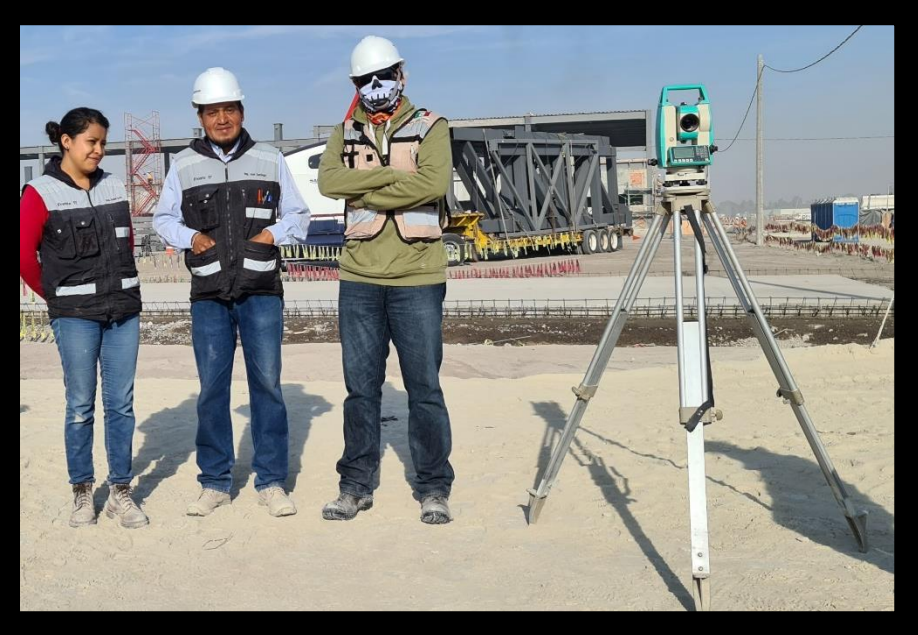

*Brigadas responsables de las actividades del Frente no. 17 y 28 del AIFA.*

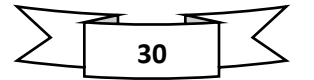

## **REFERENCIAS**

- [https://contralinea.com.mx/interno/semana/general-pastor-a-amlo-aifa-si-tiene-capacidad](https://contralinea.com.mx/interno/semana/general-pastor-a-amlo-aifa-si-tiene-capacidad-para-albergar-vuelos-de-carga/)[para-albergar-vuelos-de-carga/](https://contralinea.com.mx/interno/semana/general-pastor-a-amlo-aifa-si-tiene-capacidad-para-albergar-vuelos-de-carga/)
- <https://www.transponder1200.com/conoce-la-historia-de-la-base-aerea-en-santa-lucia/>
- [https://www.edemx.com/site/base-aerea-numero-1-p-a-alfredo-lezama-alvarez-santa](https://www.edemx.com/site/base-aerea-numero-1-p-a-alfredo-lezama-alvarez-santa-lucia/#:~:text=Historia%3A,ocup%C3%B3%20el%20lago%20de%20Xaltocan)[lucia/#:~:text=Historia%3A,ocup%C3%B3%20el%20lago%20de%20Xaltocan.](https://www.edemx.com/site/base-aerea-numero-1-p-a-alfredo-lezama-alvarez-santa-lucia/#:~:text=Historia%3A,ocup%C3%B3%20el%20lago%20de%20Xaltocan)
- <https://www.gob.mx/cultura/articulos/felipe-angeles?idiom=es>
- [https://www.forbes.com.mx/el-aifa-ya-tendra-vuelos-a-estados-unidos-aeromexico](https://www.forbes.com.mx/el-aifa-ya-tendra-vuelos-a-estados-unidos-aeromexico-operara-esta-ruta/#:~:text=9%3A20%20am-,El%20AIFA%20ya%20tendr%C3%A1%20vuelos%20a%20Estados%20Unidos%3B%20Aerom%C3%A9xico%20operar%C3%A1,diaria%20con%20equipos%20Embraer%20190)[operara-esta-ruta/#:~:text=9%3A20%20am-](https://www.forbes.com.mx/el-aifa-ya-tendra-vuelos-a-estados-unidos-aeromexico-operara-esta-ruta/#:~:text=9%3A20%20am-,El%20AIFA%20ya%20tendr%C3%A1%20vuelos%20a%20Estados%20Unidos%3B%20Aerom%C3%A9xico%20operar%C3%A1,diaria%20con%20equipos%20Embraer%20190) [,El%20AIFA%20ya%20tendr%C3%A1%20vuelos%20a%20Estados%20Unidos%3B%20Aerom](https://www.forbes.com.mx/el-aifa-ya-tendra-vuelos-a-estados-unidos-aeromexico-operara-esta-ruta/#:~:text=9%3A20%20am-,El%20AIFA%20ya%20tendr%C3%A1%20vuelos%20a%20Estados%20Unidos%3B%20Aerom%C3%A9xico%20operar%C3%A1,diaria%20con%20equipos%20Embraer%20190) [%C3%A9xico%20operar%C3%A1,diaria%20con%20equipos%20Embraer%20190.](https://www.forbes.com.mx/el-aifa-ya-tendra-vuelos-a-estados-unidos-aeromexico-operara-esta-ruta/#:~:text=9%3A20%20am-,El%20AIFA%20ya%20tendr%C3%A1%20vuelos%20a%20Estados%20Unidos%3B%20Aerom%C3%A9xico%20operar%C3%A1,diaria%20con%20equipos%20Embraer%20190)
- [https://panelyacanalados.com/blog/peralte-en-la-construccion-conoce-que](https://panelyacanalados.com/blog/peralte-en-la-construccion-conoce-que-es/#:~:text=Se%20le%20conoce%20como%20peralte,zona%20espec%C3%ADfica%20de%20la%20construcci%C3%B3n)[es/#:~:text=Se%20le%20conoce%20como%20peralte,zona%20espec%C3%ADfica%20de%2](https://panelyacanalados.com/blog/peralte-en-la-construccion-conoce-que-es/#:~:text=Se%20le%20conoce%20como%20peralte,zona%20espec%C3%ADfica%20de%20la%20construcci%C3%B3n) [0la%20construcci%C3%B3n.](https://panelyacanalados.com/blog/peralte-en-la-construccion-conoce-que-es/#:~:text=Se%20le%20conoce%20como%20peralte,zona%20espec%C3%ADfica%20de%20la%20construcci%C3%B3n)
- [https://upcommons.upc.edu/bitstream/handle/2099.1/3382/40137-](https://upcommons.upc.edu/bitstream/handle/2099.1/3382/40137-8.pdf?sequence=8&isAllowed=y#:~:text=En%20carreteras%2C%20el%20peralte%20se,con%20multiplicar%20tan%CE%B1%20por%20100) [8.pdf?sequence=8&isAllowed=y#:~:text=En%20carreteras%2C%20el%20peralte%20se,con](https://upcommons.upc.edu/bitstream/handle/2099.1/3382/40137-8.pdf?sequence=8&isAllowed=y#:~:text=En%20carreteras%2C%20el%20peralte%20se,con%20multiplicar%20tan%CE%B1%20por%20100) [%20multiplicar%20tan%CE%B1%20por%20100.](https://upcommons.upc.edu/bitstream/handle/2099.1/3382/40137-8.pdf?sequence=8&isAllowed=y#:~:text=En%20carreteras%2C%20el%20peralte%20se,con%20multiplicar%20tan%CE%B1%20por%20100)
- [http://www.ptolomeo.unam.mx:8080/xmlui/bitstream/handle/132.248.52.100/15276/dec](http://www.ptolomeo.unam.mx:8080/xmlui/bitstream/handle/132.248.52.100/15276/decd_4932.pdf?sequence=1&isAllowed=y) [d\\_4932.pdf?sequence=1&isAllowed=y](http://www.ptolomeo.unam.mx:8080/xmlui/bitstream/handle/132.248.52.100/15276/decd_4932.pdf?sequence=1&isAllowed=y)
- [https://www.amazon.com.mx/Topcon-AT-B4A-24X-%C3%B3ptico](https://www.amazon.com.mx/Topcon-AT-B4A-24X-%C3%B3ptico-autom%C3%A1tico/dp/B07VGTDY6B/ref=asc_df_B07VGTDY6B/?tag=gledskshopmx-20&linkCode=df0&hvadid=582510310725&hvpos=&hvnetw=g&hvrand=17001677447111364132&hvpone=&hvptwo=&hvqmt=&hvdev=c&hvdvcmdl=&hvlocint=&hvlocphy=9047085&hvtargid=pla-804871842408&psc=1)[autom%C3%A1tico/dp/B07VGTDY6B/ref=asc\\_df\\_B07VGTDY6B/?tag=gledskshopmx-](https://www.amazon.com.mx/Topcon-AT-B4A-24X-%C3%B3ptico-autom%C3%A1tico/dp/B07VGTDY6B/ref=asc_df_B07VGTDY6B/?tag=gledskshopmx-20&linkCode=df0&hvadid=582510310725&hvpos=&hvnetw=g&hvrand=17001677447111364132&hvpone=&hvptwo=&hvqmt=&hvdev=c&hvdvcmdl=&hvlocint=&hvlocphy=9047085&hvtargid=pla-804871842408&psc=1)[20&linkCode=df0&hvadid=582510310725&hvpos=&hvnetw=g&hvrand=170016774471113](https://www.amazon.com.mx/Topcon-AT-B4A-24X-%C3%B3ptico-autom%C3%A1tico/dp/B07VGTDY6B/ref=asc_df_B07VGTDY6B/?tag=gledskshopmx-20&linkCode=df0&hvadid=582510310725&hvpos=&hvnetw=g&hvrand=17001677447111364132&hvpone=&hvptwo=&hvqmt=&hvdev=c&hvdvcmdl=&hvlocint=&hvlocphy=9047085&hvtargid=pla-804871842408&psc=1) [64132&hvpone=&hvptwo=&hvqmt=&hvdev=c&hvdvcmdl=&hvlocint=&hvlocphy=9047085](https://www.amazon.com.mx/Topcon-AT-B4A-24X-%C3%B3ptico-autom%C3%A1tico/dp/B07VGTDY6B/ref=asc_df_B07VGTDY6B/?tag=gledskshopmx-20&linkCode=df0&hvadid=582510310725&hvpos=&hvnetw=g&hvrand=17001677447111364132&hvpone=&hvptwo=&hvqmt=&hvdev=c&hvdvcmdl=&hvlocint=&hvlocphy=9047085&hvtargid=pla-804871842408&psc=1) [&hvtargid=pla-804871842408&psc=1](https://www.amazon.com.mx/Topcon-AT-B4A-24X-%C3%B3ptico-autom%C3%A1tico/dp/B07VGTDY6B/ref=asc_df_B07VGTDY6B/?tag=gledskshopmx-20&linkCode=df0&hvadid=582510310725&hvpos=&hvnetw=g&hvrand=17001677447111364132&hvpone=&hvptwo=&hvqmt=&hvdev=c&hvdvcmdl=&hvlocint=&hvlocphy=9047085&hvtargid=pla-804871842408&psc=1)
- [https://www.grupoginpro.com/ficha\\_tecnica\\_estacion\\_conv\\_Sokkia\\_CX60.html](https://www.grupoginpro.com/ficha_tecnica_estacion_conv_Sokkia_CX60.html)
- <https://geomatas.com/que-es-el-edm-en-la-topografia/>
- <http://mercatorinstrumentos.cl/producto/estacion-total-sokkia-630rk/>

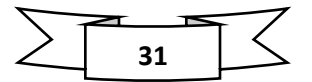